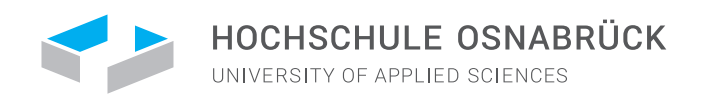

# **Vorkurs Mathematik**

Sommersemester 2020

# **Fakult¨at Ingenieurwissenschaften und Informatik Studienbereich Elektrotechnik und Informatik**

Prof. Dr. Theodor Gervens

Vorkursunterlagen Copyright (c) Februar 2020

# **Inhaltsverzeichnis**

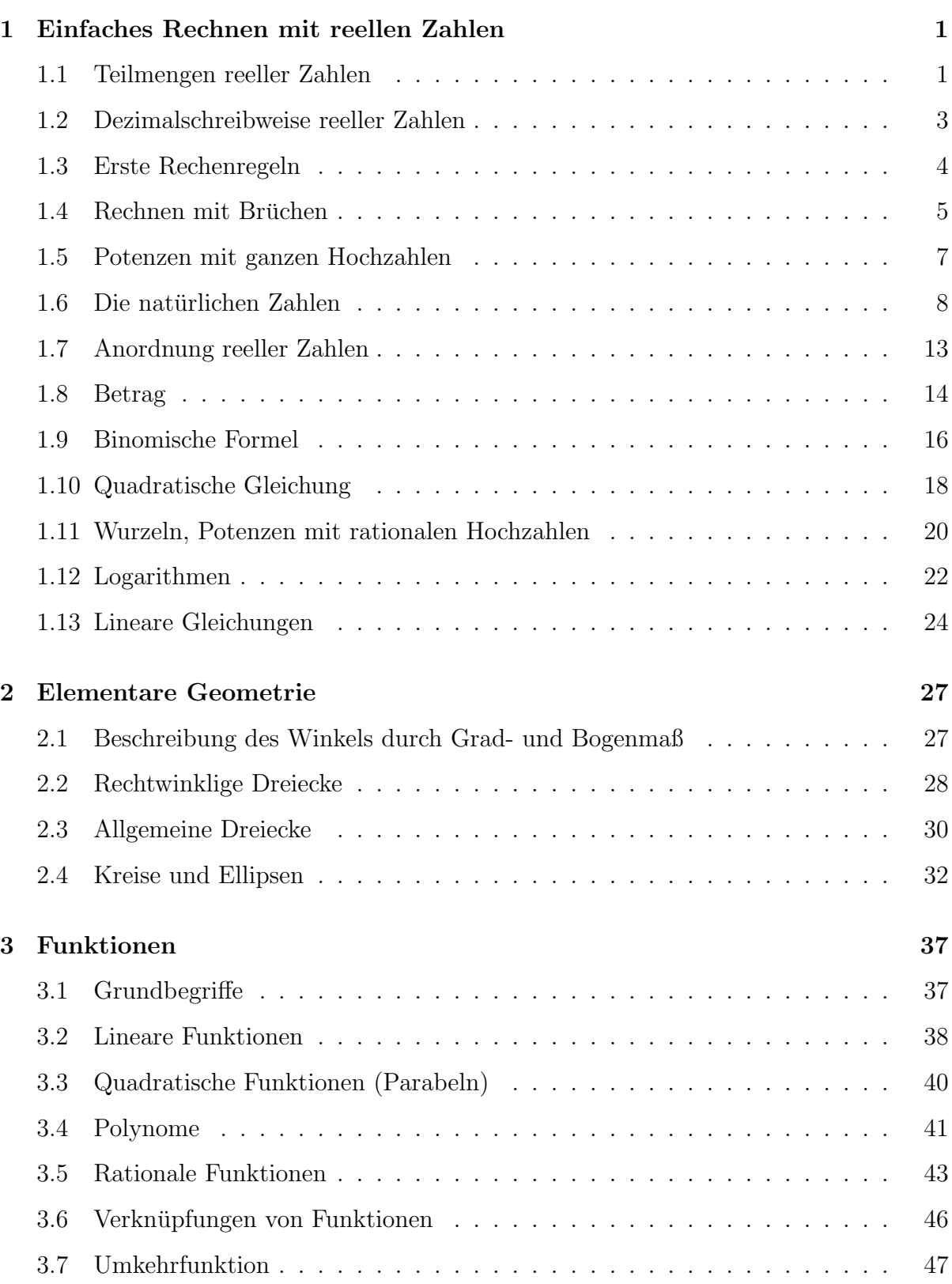

# **INHALTSVERZEICHNIS II**

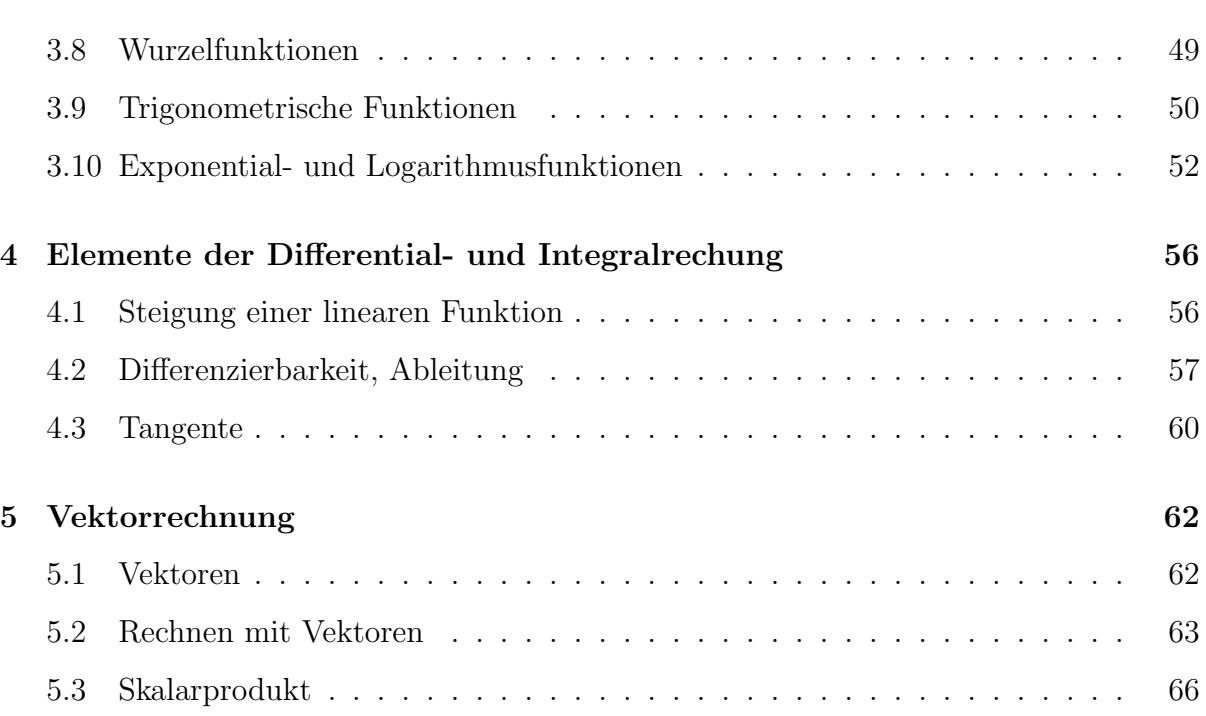

# **1 Einfaches Rechnen mit reellen Zahlen**

**Reelle Zahlen** R : Punkte der Zahlengerade

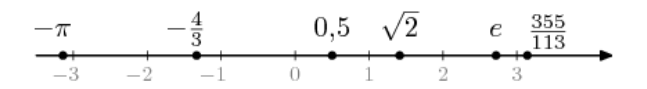

# **1.1 Teilmengen reeller Zahlen**

**Natürliche Zahlen**  $\mathbb{N} = \{1, 2, 3, \ldots\}$ Eigenschaften<sup>1</sup> : . . . . . . . . . . . . . . . . . . . . . . . . . . . . . . . . . . . . . . . . . . . . . . . . . . . . . . . . . . . . . . . . . . . . . . .

- *•* 1 *∈* N
- *• n ∈* N *⇒ n* + 1 *∈* N

. . . . . . . . . . . . . . . . . . . . . . . . . . . . . . . . . . . . . . . . . . . . . . . . . . . . . . . . . . . . . . . . . . . . . . . . . . . . . . . . . . . . . . . **Ganze Zahlen**  $\mathbb{Z} = \{ \ldots -3, -2, -1, 0, 1, 2, 3, \ldots \}$ Eigenschaften: . . . . . . . . . . . . . . . . . . . . . . . . . . . . . . . . . . . . . . . . . . . . . . . . . . . . . . . . . . . . . . . . . . . . . . . .

- *•* 1 *∈* Z
- *• z ∈* Z *⇒ z* + 1 *∈* Z
- *• z ∈* Z *⇒ z −* 1 *∈* Z

. . . . . . . . . . . . . . . . . . . . . . . . . . . . . . . . . . . . . . . . . . . . . . . . . . . . . . . . . . . . . . . . . . . . . . . . . . . . . . . . . . . . . . . **Rationale Zahlen**  $\mathbb{Q} = \{\frac{p}{q}\}$ *q | q ∈* N*, p ∈* Z*}* Eigenschaften: . . . . . . . . . . . . . . . . . . . . . . . . . . . . . . . . . . . . . . . . . . . . . . . . . . . . . . . . . . . . . . . . . . . . . . . .

- Dieselbe rationale Zahl kann durch unterschiedliche Brüche ausgedrückt werden,  $z.B. \frac{a_1}{a_2} = \frac{a_1 \cdot c}{a_2 \cdot c}$  $\frac{a_1 \cdot c}{a_2 \cdot c}, c \in \mathbb{N}.$
- *•* Die rationalen Zahlen liegen dicht, d.h. zwischen zwei rationale Zahlen, die nicht gleich sind, liegt mindestens eine weitere rationale Zahl, z.B. der Mittelwert, d.h.:  $a \in \mathbb{Q}, b \in \mathbb{Q} \Rightarrow \frac{a+b}{2} \in \mathbb{Q}.$

Insbesondere gibt es zu einer rationalen Zahl keinen Vorgänger und keinen Nachfolger wie bei den natürlichen oder ganzen Zahlen.

 ${}^{1}$ Gepunktete Linien markieren einen Bereich für eigenen Notizen.

- Die rationalen Zahlen sind abzählbar (Cantorsches Diagonalverfahren).
- *•* Es gibt Zahlen auf der Zahlengerade, die nicht rational (also irrational) sind. Solche reellen Zahlen heißen irrational. Dazu z¨ahlen z.B.*<sup>√</sup>* 2 oder *π*.

. . . . . . . . . . . . . . . . . . . . . . . . . . . . . . . . . . . . . . . . . . . . . . . . . . . . . . . . . . . . . . . . . . . . . . . . . . . . . . . . . . . . . . .

Es gilt folgende Teilmengenbeziehung: N *⊂* Z *⊂* Q *⊂* R.

Als Beispiel soll gezeigt werden, dass die Zahl *<sup>√</sup>* 2 irrational ist<sup>2</sup> , d. h. nicht durch einen Bruch dargestellt werden kann. Hierzu wird ein *Widerspruchsbeweis* durchgefuhrt. ¨

Annahme: Es gibt eine Darstellung

$$
\sqrt{2} = \frac{p}{q} \qquad \text{mit} \quad p, q \in \mathbb{N} \tag{1}
$$

Dabei kann zusätzlich angenommen werden, daß mindestens eine der beiden Zahlen *p* und *q* nicht durch zwei teilbar ist. Andernfalls kürzt man den Bruch  $p/q$  solange durch zwei, bis *p* oder *q* nicht mehr den Faktor 2 enthält (Beispiel:  $32/24 \rightarrow 4/3$ ,  $40/24 \rightarrow 5/3$ ).

Quadrieren beider Seiten von (1) liefert nun

$$
2 = \frac{p^2}{q^2}
$$
\n⇒  $2 \cdot q^2 = p^2$  (2)  
\n⇒  $p^2$  ist durch zwei teilbar und damit gerade.  
\n⇒ Auch *p* ist gerade. Wäre *p* ungerade, so wäre auch  $p^2$  ungerade,  
\ndenn das Produkt zweier ungerader Zahlen ist wieder ungerade.

$$
\Rightarrow \qquad \qquad p = 2 \cdot \tilde{p} \qquad \qquad \text{mit} \quad \tilde{p} \in \mathbb{N}
$$

Dieses setzt man jetzt in (2) ein.

$$
\Rightarrow \qquad 2 \cdot q^2 \; = \; (2 \cdot \tilde{p})^2 \; = \; 4 \cdot \tilde{p}^2
$$

*⇒ q*  $2^2 = 2 \cdot \tilde{p}^2$ 

*⇒ p*

- *⇒ q* 2 ist durch zwei teilbar.
- *⇒* Auch *q* ist durch zwei teilbar.
- *⇒ p* und *q* sind beide durch zwei teilbar.

Dieses ist aber ein Widerspruch, denn aufgrund der Annahme (1) konnten die beiden Zahlen *p* und *q* so gewählt werden, daß mindestens eine der beiden ungerade ist. Die

<sup>2</sup>Hier ist mit *<sup>√</sup>* 2 die positive Wurzel von 2 gemeint.

Annahme (1) kann damit nicht richtig sein, die Zahl $\sqrt{2}$ kann somit nicht durch einen Bruch dargestellt werden. Sie ist also irrational.

#### $1.2$ Dezimalschreibweise reeller Zahlen

Jede reelle Zahl x kann als Dezimalzahl mit Ziffern  $a_i, b_i \in \{0, 1, ..., 9\}$  und  $n \in \mathbb{Z}$ geschrieben werden in der Form:

 $x = \pm a_n \ldots a_0, b_1 b_2 \ldots$  $= \pm 0, a_n a_{n-1} \dots a_0 b_1 b_2 \dots \cdot 10^{n+1}$  $= \pm a_n 10^n + \ldots + a_1 10 + a_0 + b_1 10^{-1} + b_2 10^{-2} + \ldots$ 

### Übung

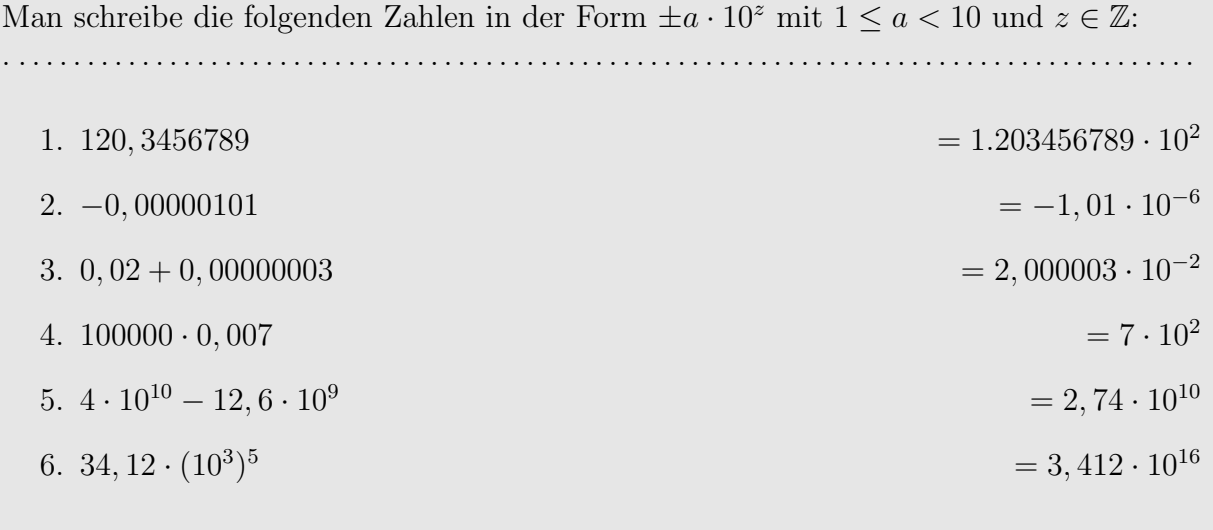

Wir unterscheiden drei Typen von Dezimalzahlen:

- $\bullet$  endliche Dezimalzahlen; Beispiel: 1, 41
- unendliche, periodische Dezimalzahlen; Beispiel: 1,41414141...
- unendliche, aperiodische Dezimalzahlen; Beispiel:  $\sqrt{2} = 1,4142135623730950488016887...$

Dabei gilt:

• Die endlichen und unendlichen periodischen Dezimalzahlen sind rationale Zahlen und können somit als Bruch geschrieben werden.

• Die unendlichen aperiodischen Dezimalzahlen sind irrational.

# Beispiele:

$$
0,75 = \frac{75}{100} = \frac{3}{4}, \qquad 4,123 = 4\frac{123}{1000} = \frac{4123}{1000}
$$

$$
\frac{1037}{8} = 129,625, \qquad \frac{13}{9} = 1, \overline{4}, \qquad \frac{1}{99} = 0, \overline{01}, \qquad 0, \overline{9} = 1
$$

Die Umrechnung periodischer Dezimalzahlen in einen Bruch wird im Folgenden an einem Beispiel vorgeführt. Gegeben sei die periodische Zahl

$$
x = 3,2\overline{14}
$$

Dann gilt:  $10 \cdot x = 32, \overline{14}$  und  $1000 \cdot x = 3214, \overline{14}$ , also

$$
1000 \cdot x - 10 \cdot x = 3214 - 32 \implies 990 \cdot x = 3182 \implies x = \frac{3182}{990}
$$

**Übung**: Man schreibe die Zahl 0,  $28\overline{140}$  als Bruch. Dann ist  $100 \cdot x = 28, \overline{140}$  und  $100000 \cdot x = 28140, \overline{140}$ , für die Differenz:  $100000 \cdot x - 100 \cdot x = 28140 - 28 \implies 99900 \cdot x = 28112 \implies x = \frac{28112}{99900}$ 

Allgemein gilt zur Umrechnung

$$
0, \overline{a_1} = a_1 \cdot 0, \overline{1} = a_1 \cdot \frac{1}{9} = \frac{a_1}{9}, \quad 0, \overline{a_1 a_2} = a_1 a_2 \cdot 0, \overline{01} = a_1 a_2 \cdot \frac{1}{99} = \frac{a_1 a_2}{99}
$$
  
...  

$$
0, \overline{a_1 \dots a_n} = a_1 \dots a_n \cdot 0, \overline{0 \dots 01} = a_1 \dots a_n \cdot \frac{1}{9 \dots 9} = \frac{a_1 \dots a_n}{9 \dots 9}
$$

#### 1.3 Erste Rechenregeln

Die Rechenoperationen Addition/Subtraktion und Multipliaktion/Division genügen einigen Regeln, deren Kenntnis für den Umgang mit reellen Zahlen und Termen sehr wichtig ist. Dazu zählen:

 $a \cdot b = b \cdot a$ a) Kommutativgesetze  $a+b=b+a,$ 

b) Assoziativgesetze  $a + (b + c) = (a + b) + c$ ,  $a \cdot (b \cdot c) = (a \cdot b) \cdot c$ c) Distributivgesetz  $(a + b) \cdot c = a \cdot c + b \cdot c$ 

Das Distributivgesetz regelt die Verbindung von Multiplikation und Addition. In der Richtung von links nach rechts  $(a + b) \cdot c = a \cdot c + b \cdot c$  nennt man das Gesetz auch Ausmultiplizieren, in der Gegenrichtung  $a \cdot c + b \cdot c = (a + b) \cdot c$  Ausklammern.

Desweiteren sind Vorzeichenregeln bei Addition und Multiplikation von elementarer Bedeutung. Sie regeln den Umgang mit dem Minuszeichen. Es gilt:

$$
-(a + b) = -a - b,
$$
  
\n
$$
a \cdot (-b) = (-a) \cdot b = -(a \cdot b),
$$
  
\n
$$
(-a) \cdot (-b) = a \cdot b
$$
  
\n
$$
(-a) \cdot (-b) = a \cdot b
$$

# **Beispiel/Ubung ¨**

- 1. Man multipliziere aus.
	- (a)  $(x + a) 4 = 4x + 4a$ (b)  $3(5a - 2b) = 15a - 6b$  $(c)$   $(-2y+1)(5-6y) =$  $= 12y^2 - 16y + 5$ (d)  $7(5 - 6u) - 3(-2u + 1) = 32 - 36u$

2. Man klammere aus.

(a) 
$$
15x + 27a =
$$
  $= 3(5x + 9a)$ 

(b) 
$$
a^2b + b^2a = a b(a + b)
$$

(c) *−*63*xy −* 28*xy*<sup>2</sup> + 14*x* 2 *y*  $=-7xy(9+4y-2xy)$ 

# 1.4 Rechnen mit Brüchen

Häufig kommen reelle Zahlen in Form von Brüchen *a*  $\frac{a}{b} = a$ . 1  $\frac{1}{b}$ ,  $a, b \in \mathbb{R}$ ,  $b \neq 0$  vor. Rechenoperationen mit Brüchen müssen sich an Bruchregeln orientieren. Diese resultieren aus Grundregeln für die Rechenoperationen Addition und Multiplikation, welche in der Vorlesung vertieft werden. Folgende Bruchregeln sind wichtig:

- Kürzen/Erweitern
$$
\frac{a \cdot k}{b \cdot k} = \frac{a}{b}
$$

• Addition/Subtraktion  $\frac{a}{b}$  ± *c d*  $=\frac{ad \pm cb}{\sqrt{a^2+bc^2}}$  $\frac{1}{bd}$  (Hauptnenner suchen!)

• Multiplikation 
$$
\frac{a}{b} \cdot \frac{c}{d} = \frac{ac}{bd}
$$

• Division 
$$
\frac{a}{b} \div \frac{c}{d} = \frac{\frac{a}{b}}{\frac{c}{d}} = \frac{a}{b} \cdot \frac{d}{c} = \frac{ad}{bc}
$$

Natürlich müssen dabei entsprechende Nenner ungleich 0 sein. Die Regeln gelten auch, wenn an Stelle der Buchstaben  $a, b, c$  und d komplexere Ausdrücke vorkommen. Um eventuellen Fehlern vorzubeugen, seien folgenden Bemerkungen gestattet.

- 1. Es gilt bei Summen und Differenzen:  $\frac{a \pm b}{c} = \frac{a}{c} \pm \frac{b}{c}$ , wohingegen:  $\frac{a \pm b}{c} \neq \frac{a}{c} \pm b$ <br>Merkregel: Aus Differenzen und Summen kürzen nur die Dummen!
- 2. Aufpassen bei doppeltem Bruchstrich!

$$
\frac{\frac{a}{b}}{\frac{c}{d}} = \frac{ad}{bc} \qquad , aber: \qquad \frac{a}{b} = \frac{acd}{b}
$$

3. Durch 0 darf man nicht teilen - auch nicht die 0! Sonst wären alle Zahlen gleich, wie folgende Schlussfolgerung für  $a, b \in \mathbb{R}$  zeigt:

$$
0 = 0 \Rightarrow a \cdot 0 = b \cdot 0 \Rightarrow \frac{a \cdot 0}{0} = \frac{b \cdot 0}{0} \Rightarrow a = b
$$

U.a. auch aus diesem Grund ist es wichtig, bei zu lösenden Gleichungen den Definitionsbereich  $\mathbb{D} \subset \mathbb{R}$  zu ermitteln, d.h. die Teilmenge reeller Zahlen, für die alle Anteile der gegebenen Gleichung definiert sind.

# Übungen

- 1. Man vereinfache folgende Bruchterme:
	- (a)  $\frac{3}{7} + \frac{3}{5} = ...$  $...=\frac{36}{35}$ (b)  $21 : \frac{3}{4} = ...$  $\dots = 28$ (c)  $1 - \frac{1}{2} + \frac{1}{4} - \frac{1}{8} + \frac{1}{16} = ...$  $\ldots = \frac{11}{16}$ (d)  $\frac{1}{1 + \frac{1}{1 + \frac{1}{2}}}$  = ... ... =  $\frac{3}{5}$

(e) 
$$
\left(\frac{3}{7} + \frac{5}{3}\right) \cdot \left(1 + \frac{5}{11}\right) = \dots
$$
  $\dots = \frac{64}{21}$ 

(f) 
$$
\frac{4-\frac{1}{2}}{\frac{3}{2}-\frac{2}{3}}=...
$$
 ... = 3

(g) 
$$
\frac{x^2 + x}{3x + 3} = \dots
$$
 ... =  $\frac{x}{3}$  ... =  $\frac{x}{3}$ 

(h) 
$$
\frac{\overline{x+1} - \overline{x-1}}{\overline{x-1} - \overline{x+1}} = \dots
$$

$$
\dots = \frac{-4x}{x+3}
$$

(i) 
$$
\frac{\frac{1}{s^2 - 1} - \frac{1}{s^2}}{2 + \frac{1}{s - 1} - \frac{1}{s + 1}} = \dots
$$
  $\dots = \frac{1}{2s^4}$ 

(j) 
$$
\left(\frac{1+a}{1-a} - \frac{1-a}{1+a}\right) \cdot \left(\frac{a}{4} + \frac{3}{4a} - a\right) = \dots
$$
 ... = 3

# 2. Man ermittle die Unbekannte  $x$ .

(a) 
$$
\frac{2}{x-2} = \frac{5}{x+4}
$$
  
\n(b)  $\frac{3}{2} - \frac{1}{6} = \frac{1}{2+1}$   
\n $x = 12$ 

#### Potenzen mit ganzen Hochzahlen  $1.5$

Mit Potenzen bezeichnet man die mehrmalige Multiplikation einer reellen Zahl mit sich selber. Für natürliche Zahlen setzt man:

$$
a^n = \underbrace{a \cdot a \cdot \ldots \cdot a}_{n-\text{mal}}, \ a \in \mathbb{R}, \ n \in \mathbb{N}
$$

Dabei heisst  $a$  Basis und  $n$  Exponent der Potenz. Für alle $a\in\mathbb{R}$  setzt man formal

$$
a^0 = 1
$$

Das heißt, auch insbesondere $0^0 = 1$ . Für negative Exponenten definiert man

$$
a^{-n} = \frac{1}{a^n}
$$

Wie man leicht nachweist, gelten folgende Regeln:

 $\overline{7}$ 

$$
a^{m} \cdot a^{n} = a^{m+n}, \quad \frac{a^{m}}{a^{n}} = a^{m-n}
$$

$$
a^{n}b^{n} = (ab)^{n}, \quad \frac{a^{n}}{b^{n}} = \left(\frac{a}{b}\right)^{n}
$$

$$
(a^{m})^{n} = a^{mn}
$$

Wie zu erwarten, verträgt sich die Potenzrechnung sehr gut mit der Multiplikation und der Division. Es gibt jedoch keine einfache Regel für die Potenz einer Summe. Im Allgemeinen ist  $(a + b)^n \neq a^n + b^n$ .

Man beachte zudem für die doppelte Potenz, dass in der Regel  $(a^m)^n \neq a^{(m^n)}$ . In Erweiterung zur Regel "Punkt- vor Strichrechnung" vereinbart man die Regel "Potenz-<br>verschieden Strichrechnung", Der Ausdruch sich alle allen Kleinerum meist semit vor Punkt- vor Strichrechnung". Der Ausdruck  $a + b \cdot c^n$  ohne Klammern meint somit

**Beispiele**

 $a + (b \cdot (c^n))$ .

- 1. Man berechne:
	- (a)  $(2 \cdot 3)^4 = ...$  = 1296
	- (b)  $(2^3)$  $4 = ...$   $= 4096$  $(c) 2^{(3^4)}$  $=$  2 *·*  $(2^{10})^8 ≈ 2 ⋅ (10^3)^8 = 2 ⋅ 10^{24}$
	- (d)  $\frac{6^5 \cdot 35^4}{8.144 \cdot 1}$  $\frac{0 \cdot 35}{9 \cdot 14^4 \cdot 15^3} = ...$  = 10

2. Man vereinfache:

(a) 
$$
\frac{(2x)^6}{(8x^2)^2}...
$$
 = x<sup>2</sup>

(b) 
$$
\frac{a^{n+1} - a^n}{a^{n-1} - a^n} \dots
$$

(c) 
$$
\left(\frac{a^2 x^8}{a^{-3} x^3}\right)^4
$$
 ...   
\n $\left(\frac{a^2 x^8}{a^{-3} x^3}\right)^4 = (a^{2+3} x^{8-3})^4 = (a^5 x^5)^4 = ((ax)^5)^4 = (ax)^{20}$   
\n... ... ...

# 1.6 Die natürlichen Zahlen

Für die natürlichen Zahlen gibt es einige eigene Definitionen und Begrifflichkeiten, von denen wir im Rahmen des Vorkurses das Summenzeichen und die Fakultät kennenlernen.

$$
\mathbb{N} = \{1, 2, 3, \ldots\}
$$
  

$$
\mathbb{N}_0 = \{0, 1, 2, 3, \ldots\} = \mathbb{N} \cup \{0\}
$$

#### 1.6.1 Summenschreibweise

Als Abkürzung für eine große Anzahl von Summanden wird das Summenzeichen $\sum$ mit einem frei wählbarem Laufindex verwendet.

$$
1 + 2 + 3 + \ldots + 100 = \sum_{n=1}^{100} n
$$

Der unter dem Summenzeichen angegebene Laufindex durchläuft die mit unterer und oberer Grenze angegebene Menge meist natürlicher Zahlen. Es können aber auch ganze Zahlen sein.

$$
1 + 2 + 3 + \ldots + 100 = \sum_{n=1}^{100} n = \sum_{n=-5}^{94} (n+6) = \sum_{i=-5}^{94} (i+6)
$$

Beispiele, Übungen: Man schreibe mit bzw. ohne Summenzeichen.

$$
1^{2} + 2^{2} + 3^{2} + 4^{2} + \dots + 50^{2} = \sum_{k=1}^{50} k^{2}
$$
  
\n
$$
\frac{1}{7} + \frac{1}{8} + \frac{1}{9} + \frac{1}{10} + \frac{1}{11} + \frac{1}{12} = \sum_{n=7}^{12} \frac{1}{n}
$$
  
\n
$$
\sum_{k=1}^{20} 2^{k} = 2^{1} + 2^{2} + 2^{3} + \dots + 2^{20}
$$
  
\n
$$
2 + 6 + 10 + \dots + 202 = \dots ? = \sum_{i=0}^{50} (2 + 4i)
$$
  
\n
$$
\sum_{n=1}^{10} (-1)^{n+1} \frac{n}{n+1} = \dots ? = \frac{1}{2} - \frac{2}{3} + \dots - \frac{10}{11}
$$

Die allgemeine Notation für die Summe eines mathematischen Ausdrucks $\boldsymbol{a}_i$ abhängig vom Index $i$ mittels Summenzeichen lautet:

$$
\sum_{i=1}^{n} a_i = a_1 + a_2 + \ldots + a_n
$$

Für die korrekte Verwendung des Summenzeichens gilt es folgende Regeln zu beachten:

$$
\sum_{i=1}^{n} a_i = \sum_{i=1}^{m} a_i + \sum_{i=m+1}^{n} a_i \text{ (Autteilung)}
$$
\n
$$
\sum_{i=1}^{n} (a_i + b_i) = \sum_{i=1}^{n} a_i + \sum_{i=1}^{n} b_i \text{ (Summenregel)}
$$
\n
$$
\sum_{i=1}^{n} \lambda a_i = \lambda \sum_{i=1}^{n} a_i \text{ (Faktorregel)}
$$
\n
$$
\sum_{i=1}^{n} a_i = \sum_{i=1-k}^{n-k} a_{i+k} = \sum_{i=1+k}^{n+k} a_{i-k} \text{ (Indexverschiebung)}
$$

Man beachte, dass das Summenzeichen nur eine verkürzende Schreibweise für Summen darstellt, jedoch noch keine Berechnung der Summe an sich bietet. Einige Summen lassen sich aber per Hand berechnen.

Übung Man berechne beispielsweise:

$$
\sum_{i=1}^{5} i = 1 + 2 + 3 + 4 + 5 = 15
$$
  

$$
\sum_{i=1}^{5} i^2 = 1^2 + 2^2 + 3^2 + 4^2 + 5^2 = 1 + 4 + 9 + 16 + 25 = 55
$$
  

$$
\sum_{k=1}^{20} 2 = 2 + 2 + 2 + \dots + 2 = 20 \cdot 2 = 40
$$
  

$$
\sum_{k=1}^{4} \frac{i}{i+1} = \frac{1}{2} + \frac{2}{3} + \frac{3}{4} + \frac{4}{5} = \frac{163}{60}
$$

#### Zwei Summenformeln 1.6.2

Für viele Summen gibt es in der Mathematik jedoch Formeln zur direkten Berechnung. Die vielleicht berühmteste Summenformel ist die Summierung der natürlichen Zahlen von  $1$  bis  $n$ , die von Gauß herrührt, die sogenannte Gaußsche Summenformel. Sie lautet:

$$
\sum_{i=1}^{n} i = \frac{n(n+1)}{2}
$$

. . .

Für  $n = 6$  ergibt sich beispielsweise:

 $\sum_{i=1}^{6} i = 1 + 2 + 3 + 4 + 5 + 6 = 21$  und andererseits  $\frac{6(6+1)}{2} = \frac{6 \cdot 7}{2} = 21$ 

Zum Nachweis der Gaußschen Summenformel für ein beliebiges  $n \in \mathbb{N}$  addiert man die Summe einmal vorwärts und einmal rückwärts und fasst die entstehenden Summen zusammen. Bezeichnet man mit  $S_n$  die zu berechnende Summe, also  $\sum_{i=1}^n i = S_n$ , so gilt für  $2S_n$ :

$$
2S_n = \sum_{i=1}^n i + \sum_{i=1}^n (n-i+1) = \sum_{i=1}^n (i+n-i+1) = \sum_{i=1}^n (n+1) = n(n+1)
$$

Teilt man durch 2, so entsteht obige Formel.

# Übung:

Man berechne auf diese Weise die folgenden Summen:

a) 
$$
\sum_{i=1}^{100} i = ?
$$
  
\n
$$
\dots = 1 + 2 + 3 + 4 + \dots + 100 = \frac{100 \cdot 101}{2} = 5050
$$
  
\nb)  $6 + 11 + 16 + \dots + 251 = ?$   
\n
$$
= \sum_{i=1}^{50} (5 \cdot i + 1) = 5 \sum_{i=1}^{50} i + \sum_{i=1}^{50} 1 = 5 \frac{50 \cdot 51}{2} + 50 = 6425
$$

Weiterhin sehr wichtig ist die sogenannte geometrische Summe, also die Summe der Potenzen einer reellen Zahl q. Es gilt für  $q \neq 1$ :

$$
\sum_{i=0}^{n} q^{i} = \frac{1 - q^{n+1}}{1 - q}
$$

Der Nachweis hierfür gelingt in ähnlicher Weise. Man setzt  $G_n = \sum_{i=0}^{n} q^i$  und berechnet geschickt  $G_n(1-q)$ :

$$
G_n(1-q) = G_n - G_n q = \sum_{i=0}^n q^i - \sum_{i=0}^n q^{i+1} = \sum_{i=0}^n q^i - \sum_{i=1}^{n+1} q^i = 1 - q^{n+1}.
$$

Division durch den Faktor  $1 - q$  liefert das Ergebnis.

**Übung:** Man berechne die folgenden Summen. a)  $\sum_{i=0}^{100} 2^i = 1 + 2 + 4 + \dots + 2^{100} = \frac{1 - 2^{101}}{1 - 2} = 2^{101} - 1$ b)  $1 - \frac{1}{3} + \frac{1}{9} - \frac{1}{27} \pm ... + \frac{1}{3^{1000}} = \sum_{i=0}^{1000} \left(-\frac{1}{3}\right)^i = \frac{1 - \left(-\frac{1}{3}\right)^{1001}}{1 - \left(-\frac{1}{3}\right)} = \frac{3}{4} \left(1 + \left(\frac{1}{3}\right)^{1001}\right) \approx 0.75$ 

#### 1.6.3 Fakultät

Unter der Fakultät n! einer nicht negativen ganzen Zahl n versteht man folgendes Produkt

 $n! = 1 \cdot 2 \cdot 3 \cdot \ldots \cdot n$ 

Die Fakultät zur Zahl 0 wird aus formalen Gründen auf 1 gesetzt:  $0! = 1$ 

**Beispiele** 

 $5! = 1 \cdot 2 \cdot 3 \cdot 4 \cdot 5 = 120$  $6! = 1 \cdot 2 \cdot 3 \cdot 4 \cdot 5 \cdot 6 = 5! \cdot 6 = 120 \cdot 6 = 720$  $7! = 6! \cdot 7 = 5040$ 

Die Fakultät ist eine sehr stark wachsende Funktion und ist ab irgendeinem  $n$  stärker als jede Potenz. Ihre Bedeutung hat sie vor allem bei kombinatorischen Abzähltechniken (Permutation, Kombination,...).

Sie lässt sich auch rekursiv definieren:

$$
0! = 1
$$
  

$$
n! = n \cdot (n - 1)! = n \cdot (n - 1) \cdot (n - 2)!
$$

$$
\frac{20!}{17!} = 20 \cdot 19 \cdot 18
$$
  

$$
\frac{n!}{k!} = n \cdot (n-1) \cdot \ldots \cdot (k+1), \ n > k
$$

$$
\sum_{i=0}^{4} \frac{1}{i!} = \frac{1}{0!} + \frac{1}{1!} + \frac{1}{2!} + \frac{1}{3!} + \frac{1}{4!} = 1 + 1 + \frac{1}{2} + \frac{1}{6} + \frac{1}{24} = \frac{65}{24} = 2, 7... \approx e
$$

#### Anordnung reeller Zahlen  $1.7$

Für zwei reelle Zahlen gilt genau eine der drei Relationen:

$$
a < b
$$
  
\n
$$
a = b
$$
  
\n
$$
a > b, \quad d.h. \ b < a
$$

Weitere Schreibweisen:  $a \leq b, a \geq b$ Eine reelle Zahl a heißt positiv, falls  $a > 0$ . Wir nennen a negativ, falls  $a < 0$ 

# **Beispiele**

- $7 > 2$ ,  $2 < 7$ ,  $\frac{1}{7} < \frac{1}{2}$ ,  $-7 < -2$
- $27 \le 27, 27 \ge 27$
- $-3 < x \leq 5$  meint:  $-3 < x$  und  $x \leq 5$

### Eigenschaften:

- a)  $a < b, b < c \Rightarrow a < c$  Transitivität
- b)  $a < b \Leftrightarrow a + c < b + c$  Monotonie der Addition
- c)  $a < b \Leftrightarrow a \cdot c < b \cdot c, c > 0$ <br>  $a < b \Leftrightarrow a \cdot c > b \cdot c, c < 0$ <br>
Monotonie der Multiplikation

Mit Hilfe der Anordnung reeller Zahlen lassen sich spezielle Intervalle definieren.

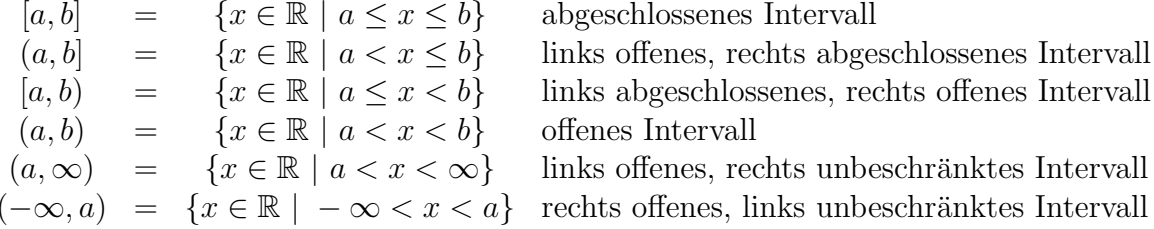

Insbesondere ist wegen Eigenschaft c) darauf zu achten, dass bei der Multiplikation einer Ungleichung mit einer negativen Zahl, die Ungleichungsrichtung umgedreht wird.

Übungen: Man bestimme alle reellen Lösungen der Ungleichung.

1. Such<br/>e alle $x\in\mathbb{R}$ mit $x+1\leq -x+5$ 

$$
x + 1 \leq -x + 5
$$
  
\n
$$
\Leftrightarrow 2x \leq 4
$$
  
\n
$$
\Leftrightarrow x \leq 2
$$
  
\nalso  $\mathbb{L} = \{x | x \leq 2\} = (-\infty, 2]$   
\n2.  $\frac{x + 1}{x - 1} \leq 2, x \neq 1$   
\n
$$
\frac{1. \text{ Fall } x > 1 : x + 1 \leq 2(x - 1)
$$
  
\n
$$
-x \leq -3
$$
  
\n
$$
x \geq 3, \mathbb{L}_1 = \{x | x \geq 3\} = [3, \infty)
$$
  
\n2. \text{Fall } x < 1 : x + 1 \geq 2(x - 1)  
\n
$$
x \leq 3, \mathbb{L}_2 = \{x | x < 1\} = (-\infty, 1)
$$
  
\nalso:  $\mathbb{L} = \mathbb{L}_1 \cup \mathbb{L}_2 = (-\infty, 1) \cup [3, \infty)$   
\n
$$
\dots
$$
  
\n3.  $\frac{-2x + 13}{-7} \leq 5$  d.h.  $-2x + 13 \geq -35, -2x \geq -48$ , also:  $x \in [24, \infty)$   
\n4.  $\frac{2x + 8}{x + 3} < 0, x \neq -3$   
\n1. Fall:  $x > -3: 2x + 8 < 0, x < -4$ , d.h. im 1. Fall gibt es keine Lösung  
\n2. Fall:  $x < -3: 2x + 8 > 0, x > -4$ , d.h.  $x \in (-4, -3)$  und  $\mathbb{L} = (-4, -3)$   
\n
$$
\dots
$$

#### 1.8 **Betrag**

Der Betrag einer reellen Zahl ist wie folgt definiert:

$$
|x| = \left\{ \begin{array}{ll} x & , & x \ge 0 \\ -x & , & x < 0 \end{array} \right. \, , \, x \in \mathbb{R}
$$

Betrag einer Zahl  $\neq 0$  ist also immer positiv, d.h.  $|x| > 0$ , falls  $x \neq 0$ .

Beispiele

 $|-2| = -(-2) = 2$ •  $|2| = 2$ 

- *• |*3 *−* 6*|* = *| −* 3*|* = *−*(*−*3) = 3
- *• |*1 *− |*3 *−* 6*||* = *|*1 *−* 3*|* = *| −* 2*|* = 2
- *• |x| ≤* 2 beschreibt die reellen Zahlen mit einem Betrag *≤* 2, also alle Zahlen des Intervalls [*−*2*,* 2]
- *• |x −* 2*| <* 4 beschreibt die reellen Zahlen, die von 2 einen Abstand *<* 4 besitzen, somit das Intervall  $(2 - 4, 2 + 4) = (-2, 6)$

### **Eigenschaften:**

 $|x| = 0 \Leftrightarrow x = 0$  $|x + y| \leq |x| + |y|$  (Dreiecksungleichung) *|x − y| ≥ ||x| − |y||*  $|x \cdot y| = |x||y|$  *x y*  $\Big| =$ *|x| |y|*  $|x| =$ *√ x* 2 .

 $|u| = \sqrt{u}$ .<br>Dabei ist die Wurzel  $\sqrt{x}$ ,  $x \ge 0$ , die nicht negative reelle Zahl *a*, für die gilt  $(a)^2 = x$ .

Wenn ein Betrag in einem mathematischen Ausdruck vorkommmt, muss dieser in der Regel für weitere Umformungen aufgelöst werden. Eine Betragsauflösung führt gemäß Definition des Betrages zu zwei Fallbetrachtungen.

# **Beispiel/Ubung: ¨**

- $|4x 8| = \begin{cases} 4x 8, & 4x 8 \ge 0 \\ 4x 8, & 4x 8 \ge 0 \end{cases}$  $-4x - 8$  ,  $4x - 8 \ge 0$ <br>  $- (4x - 8)$ ,  $4x - 8 < 0$ <br>  $\begin{cases} 4x - 8 \\ 8 - 4x \end{cases}$ ,  $x \ge 2$ 8 *−* 4*x , x <* 2
- .. . . . . . . . . . . . . . . . . . . . . . . . . . . . . . . . . . . . . . . . . . . . . . . . . . . . . . . . . . . . . . . . . . . . . . . . . . . . . . . . . b) Für welche  $x \in \mathbb{R}$  gilt die Betragsgleichung  $|3x - 6| = 2$ ?  $\frac{8}{5}$  $\frac{8}{3}, \frac{4}{3}$ 3 o

Es ergeben sich zwei Fälle. 1.Fall:  $3x - 6 \ge 0$ , d.h.  $x \ge 2$  $|3x - 6| = 2$ , d.h.  $3x - 6 = 2$ , also  $x = \frac{8}{3}$  $\frac{8}{3}$  also:  $\mathbb{L}_1 = \left\{ \frac{8}{3} \right\}$ 3 o 2.Fall: 3*x −* 6 *<* 0, d.h. *x <* 2  $|3x - 6| = 2$ , d.h.  $-3x + 6 = 2$ , also  $x = \frac{4}{3}$  $\frac{4}{3}$  also:  $\mathbb{L}_2 = \left\{\frac{4}{3}\right\}$ 3 o

Man erhält als Lösungsmenge somit  $\mathbb{L} = \mathbb{L}_1 \cup \mathbb{L}_2 = \left\{ \frac{8}{3}, \frac{4}{3} \right\}$ c.)  $|3x-6| \le x+2$  $L = [1, 4]$ 1. Fall  $x \ge 2$  :  $3x - 6 \le x + 2$ <br>  $2x \le 8$ <br>  $x \le 4$ ,  $\mathbb{L}_1 = [2, 4]$ <br>
2. Fall  $x < 2$  :  $6 - 3x \le x + 2$  $4 \leq 4x$  $x \geq 1, \mathbb{L}_2 = [1, 2)$ also  $\mathbb{L} = \mathbb{L}_1 \cup \mathbb{L}_2 = [1, 4]$ 

#### 1.9 **Binomische Formel**

Durch einfaches Ausmultiplizieren erhält man die uns aus der Schulzeit bekannten binomischen Formeln

 $(a + b)^2 = a^2 + 2ab + b^2$  $(a-b)^2 = a^2 - 2ab + b^2$  $(a + b)(a - b) = a<sup>2</sup> – b<sup>2</sup>$ 

Beide Richtungen der Gleichungen sind für Umformungen von Bedeutung:

 $\longrightarrow$  von links nach rechts: Ausmultiplizieren

 $\longleftarrow$  von rechts nach links: Faktorisieren

### Beispiele:

- 1. Man forme die Terme mit Hilfe der Binomischen Formeln um.
	- a.)  $(2x+3y)^2=?$  $\ldots = 4x^2 + 12xy + 9y^2$ b.)  $(4u+v)^2 - (4u-v)^2 = ?$  ...  $= 16u^2 + 8uv + v^2 - 16u^2 + 8uv - v^2 = 16uv$ c.)  $\frac{x^2 - 10000}{x - 100} = ?$ ...  $= x + 100$ d.)  $\left(\frac{\sqrt{2}}{x} + 2x\right)^2 = ?$  $\ldots = \frac{2}{x^2} + 4\sqrt{2} + 4x^2$

e.) 
$$
(\sqrt{11} + \sqrt{10})(\sqrt{11} - \sqrt{10}) =
$$
 ... = 1  
\nf.)  $\frac{9}{16}u^4 - 81v^4 = (\frac{3}{4}u^2 + 9v^2)(\frac{3}{4}u^2 - 9v^2)$   
\n $= (\frac{3}{4}u^2 + 9v^2)(\frac{\sqrt{3}}{2}u + 3v)(\frac{\sqrt{3}}{2}u - 3v)$   
\ng.)  $2x^2 + \sqrt{2}x + 0.25 = ?$  ... =  $(\sqrt{2}x + 0.5)^2$ 

2. Ergänze die fehlenden Summanden gemäß binomischer Formeln.

a.) 
$$
(3x + ...)^2 = 9x^2 + ... x + 25
$$
  
\nb.)  $(4u^2 + ...)(4u^2 - ...) = ... - 49v^2$   
\nc.)  $(... + 5b^2)^2 = 169a^2 + ... + ...$   
\nd.)  $(3x + ...)^2 = 9x^2 + ... + 25$   
\n7v,  $16u^4$   
\n13a,  $130ab^2$ ,  $25b^4$ 

Nicht immer sind beim Faktorisieren alle notwendigen Terme vorhanden. Insbesondere fehlt häufig ein Quadrat. Dieses fügt man dann geschickt hinzu, so dass dann eine binomische Formel anwendbar ist. Dieser Trick des Hinzufügens heißt quadratische Ergänzung.

$$
x^{2} \pm ax + b = x^{2} \pm 2 \frac{a}{2} x + \left(\frac{a}{2}\right)^{2} - \left(\frac{a}{2}\right)^{2} + b = \left(x \pm \frac{a}{2}\right)^{2} + b - \left(\frac{a}{2}\right)^{2}
$$

Beispiele zur quadratischen Ergänzung:

a.) 
$$
4a^2 - 6a - 1 = 4(a^2 - \frac{3}{2}a - \frac{1}{4}) = 4(a^2 - \frac{3}{2}a + \frac{9}{16} - \frac{9}{16} - \frac{1}{4}) = 4((a - \frac{3}{4})^2 - \frac{13}{16})
$$
  
=  $4(a - \frac{3}{4} + \frac{\sqrt{13}}{4})(a - \frac{3}{4} - \frac{\sqrt{13}}{4}) = (2a - \frac{3-\sqrt{13}}{2})(2a - \frac{3+\sqrt{13}}{2})$ 

b.) Man faktorisiere: ... =  $(x-8)(x+7)$  $x^2 - x - 56 = ...$ 

c.) Für alle  $x_1, x_2 > 0$  zeige man:  $\frac{1}{2}(x_1 + x_2) \ge \sqrt{x_1 x_2}$ Es gilt  $x_1 + x_2 = \sqrt{x_1}^2 + \sqrt{x_2}^2 = (\sqrt{x_1} - \sqrt{x_2})^2 + 2\sqrt{x_1}\sqrt{x_2} \ge 2\sqrt{x_1}\sqrt{x_2}$ 

Hinweis:

In der Vorlesung Grundlagen der Mathematik werden in mehrfacher Hinsicht Verallgemeinerungen der binomischen Formeln diskutiert.

U.a. werden Formeln für  $(a + b)^n = ...$ ? und  $a^n - b^n = ...$ ? aufgestellt.

# **1.10 Quadratische Gleichung**

Gegeben ist die sogenannte quadratische Gleichung

$$
ax^2 + bx + c = 0, \ a, b, c \in \mathbb{R}, \ a \neq 0
$$

und gesucht sind alle reellen Lösungen *x* dieser Gleichung. Division durch *a* führt mit  $p = \frac{b}{a}$  $\frac{b}{a}$  und  $q = \frac{c}{a}$ *a* zu der bekannten *p, q*- Gleichung

$$
x^2 + px + q = 0, \ p, q \in \mathbb{R}
$$

Da das x sowohl quadratisch als auch (falls  $p \neq 0$ ) auch linear vorkommt, ist eine direkte Auflösung nicht machbar. Mit Hilfe einer quadratischen Ergänzung  $\frac{p^2}{4}$  $\frac{p^2}{4}$  kann man beide Teile zusammenfassen und die Gleichung nach *x* auflösen.

$$
x^2 + px + \frac{p^2}{4} = \frac{p^2}{4} - q
$$

d.h. nach Anwendung der binomischen Formel

$$
(x + \frac{p}{2})^2 = \frac{p^2}{4} - q
$$

Da die linke Seite als Quadrat positiv oder 0 ist, kann es offensichtlich nur Lösungen geben, falls  $\frac{p^2}{4}$  $\frac{p^2}{4} - q = \frac{p^2 - 4q}{4}$  $\frac{-4q}{4} \geq 0$ . Ist dies der Fall, so lassen sich die Lösungen durch Wurzelziehen ermitteln

$$
x + \frac{p}{2} = \pm \sqrt{\frac{p^2}{4} - q} = \pm \frac{\sqrt{p^2 - 4q}}{2}
$$

und es ergibt sich als Lösung die sogenannte *p*, *q*-Formel:

$$
x_{1,2} = \frac{-p \pm \sqrt{p^2 - 4q}}{2}
$$

Die Anzahl der Lösungen hängt also von der <u>Diskriminante</u>  $D = p^2 - 4q$  ab.

$$
D = 0 \longrightarrow \text{eine reelle Lösung } x = -\frac{p}{2}
$$
  

$$
D > 0 \longrightarrow \text{zwei reelle Lösungen } x_{1/2} = -\frac{p \pm \sqrt{D}}{2}
$$
  

$$
D < 0 \longrightarrow \text{keine reelle Lösung}
$$

Bemerkung: Nicht immer ist zur Lösung der quadratischen Gleichung die Verwendung der *p, q*-Formel notwendig. Ist einer der Koeffizienten *b* (bzw. *p*) oder *c* (bzw. *q*) gleich 0, so findet man die Lösung auch direkter.

Beispiele: a.)  $x^2 - 8x + 12 = 0$ ,  $x_{1/2} = \frac{8 \pm \sqrt{64 - 48}}{2} \Rightarrow x_1 = 6$ ,  $x_2 = 2$ b.)  $2x^2 + 2x + 1 = 0 \rightarrow$  keine Lösung c.)  $x^2 - 5x = 0 \Leftrightarrow x(x - 5) = 0 \Leftrightarrow x_1 = 0, x_2 = 5$ d.)  $3x^2 - 6x - 2 = 0$  $x^2-2x-\frac{2}{3}=0, (x-2)^2=1+\frac{2}{3}=\frac{5}{3}x_{1/2}=1\pm\sqrt{\frac{5}{3}}$ e.)  $\frac{6a+4}{5} = \frac{7(a-1)}{5} + \frac{15-2a}{a-3}$ ,  $D = \mathbb{R}\backslash\{3\}$ Normalform :  $a^2 - 24a + 108 = 0$  $a_1 = 18, a_2 = 6$ 

Besitzt die quadratische Gleichung zwei reelle Lösungen  $x_{1/2}$ , so gilt:

 $x^2 + ax + b = (x - x_1)(x - x_2)$  (Faktorzerlegung)  $= x^2 - (x_1 + x_2)x + x_1x_2$  $x_1 + x_2 = -a$  (Satz von Vieta) also:  $x_1x_2 = b$ 

Sind  $x_1$  und  $x_2$  ganze Zahlen, so lassen sie sich auf Basis des Satzes von Vieta eventuell direkt "erraten". Man sucht nach Zahlen, deren Produkt b und deren Summe  $-a$  ergibt.

# **Beispiele**

- 1.  $x^2 x 56 = 0$ , also  $a = -1, b = -56$ . Mit der Zerlegung  $-56 = 8 \cdot (-7)$  hat man die Lösung mit  $x_1 = 8$  und  $x_2 = -7$  gefunden, denn  $8 \cdot (-7) = -56$  und  $8 + (-7) = 1 = -(-1) = -a$ . Die Zerlegung des quadratischen Ausdrucks lautet dann:  $x^2 - x - 56 = (x - 8)(x + 7)$
- 2.  $x^2 + 12x + 27 = 0$  $x^2 + 12x + 27 = (x+9)(x+3)$ , also  $x_1 = -9$ ,  $x_2 = -3$

3. 
$$
x^2 + 18x - 19 = 0
$$
  
 $x^2 + 18x - 19 = (x + 19)(x - 1)$ , also  $x_1 = -19$ ,  $x_2 = 1$ 

# **1.11 Wurzeln, Potenzen mit rationalen Hochzahlen**

Die *n*-te Wurzel *x* einer Zahl *a >* 0 ist die positive reelle Zahl, deren *n*-te Potenz gleich  $a$  ist, also  $x^n = a$ ; Schreibweise:

$$
x = \sqrt[n]{a} = a^{\frac{1}{n}}
$$

Die Ausdrücke unter dem Wurzelzeichen heißen auch Radikanden, die Hochzahlen wie schon zuvor Exponenten. In der Potenzschreibweise heißt *a* auch Basis.

Ist *n* = 2, so kann die Ziffer 2 am Wurzelzeichen entfallen:

$$
x = \sqrt[2]{a} = \sqrt{a} = a^{\frac{1}{2}}
$$

Ist *n* ungerade, so sind auch negative Radikanden erlaubt.

**Beispiele**

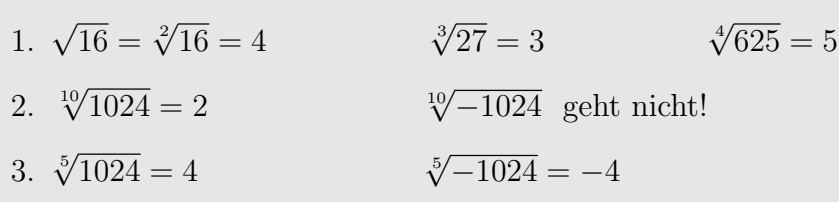

Die Berechnung einer Wurzel ist in der Regel nicht ganz so trivial, da dies nicht direkt mit Anwendungen der Grundrechenarten wie Multiplikation oder Division zu bewerkstelligen ist, zumal die Wurzel auch einfacher Zahlen, wie beispielsweise bei *a* = 2, irrational sein kann. Hierfür sind Näherungsverfahren bekannt, die ein wissenschaftlicher Taschenrechner in der Regel effizient implementiert hat.

Nimmt man die *n*-te Wurzel zur *m*-ten Potenz, so erhalten wir im Exponenten eine Zahl, die sich wieder als Bruch, also als eine rationale Hochzahl schreiben lasst: ¨

$$
a^{\frac{m}{n}} = \left(a^{\frac{1}{n}}\right)^m = \left(\sqrt[n]{a}\right)^m
$$

Sie ist Lösung der Gleichung  $x^n = a^m$ . Es gelten dieselben Rechenregeln wie für ganzzahlige Potenzen, nur jetzt mit Brüchen  $p$  und  $q$  nun im Exponenten.

1. 
$$
a^p \cdot a^q = a^{p+q}
$$
,  $\frac{a^p}{a^q} = a^{p-q}$   
\n2.  $a^p b^p = (ab)^p$ ,  $\frac{a^p}{b^p} = \left(\frac{a}{b}\right)^p$   
\n3.  $(a^p)^q = a^{pq}$ 

# **Beispiele/Ubungen ¨**

- 1. Man schreibe ohne Wurzelzeichen und vereinfache.
	- (a)  $\sqrt{25^3} = ...$  = 25<sup>3</sup>/<sub>2</sub>  $= 25^{\frac{3}{2}} = 125$ (b)  $\sqrt[3]{\sqrt[5]{\sqrt[8]{7}}}\n= ...$  = 7<sup>st</sup>  $= 7\overline{8.5\cdot 3} = 1,016348$ *√*6 3  $\frac{3}{2}$ *√*

(c) 
$$
T(a) = \frac{\sqrt[6]{a^{-1} \cdot \sqrt[6]{a^2} \sqrt{a^3}}}{\sqrt[4]{a^{-2} \sqrt{a}}} = ...
$$

- 2. Man schreibe den Term ohne Wurzel im Nenner.
	- (a)  $\frac{2+3\sqrt{5}}{4}$ 4 *− √* 15  $=\frac{(2+3\sqrt{5})(4+\sqrt{15})}{(4+\sqrt{15})(4+\sqrt{15})}$ (4 *−*  $\frac{3\sqrt{3}(4+\sqrt{15})}{\sqrt{15}(4+\sqrt{15})}$  $=$   $\frac{8+3\sqrt{5}}{5}$  $\sqrt{15} + 12\sqrt{5} + 2\sqrt{15}$  $4^2 - ($  $\frac{(12\sqrt{5} + 2\sqrt{15})}{\sqrt{15}^2} = 8 +$  $15\sqrt{3} + 12\sqrt{5} + 2\sqrt{15}$ .. . . . . . . . . . . . . . . . . . . . . . . . . . . . . . . . . . . . . . . . . . . . . . . . . . . . . . . . . . . . . . . . . . . . . . . . . . . . (b)  $\frac{6}{2\sqrt{2}}$ 3 *√* 2 *−* 2 *√* 3 <sup>=</sup> *...*? = 3*<sup>√</sup>*  $\sqrt{2} + 2\sqrt{3}$
- 3. Man berechne die Lösung der Wurzelgleichung. Hinweis: Definitionsbereich beachten!
	- (a)  $\sqrt[3]{17 \cdot x + 4} = -4$  *x* =  $-4$
	- (b)  $\sqrt{x+1} = x-1$  *x* = 3 Definitionsbereich ist:  $\mathbb{D} = [-1, \infty)$ . Quadrieren führt zu  $x + 1 = (x - 1)^2$ , also  $x^2 - 3x = 0$ ,  $x_1 = 0, x_2 = 3$ , welche beide in D liegen. Einsetzen zeigt, dass nur  $x = 3$  eine Lösung darstellt, also  $\mathbb{L} = \{3\}.$
	- (c)  $\sqrt{x-5} = \sqrt{x+7} 2$  *x* = 9 Definitionsbereich ist:  $\mathbb{D} = [5, \infty)$ . Quadrieren führt zu *x* − 5 =  $(\sqrt{x+7} - 2)^2$  = *x* + 11 − 4 $\sqrt{x+7}$ , also 4 =  $\sqrt{x+7}$ . Erneutes Quadrieren liefert mit  $16 = x + 7$  die einzig mögliche Lösung  $x = 9 \in \mathbb{D}$ . Einsetzen zeigt, dass  $x = 9$  tatsächlich eine Lösung ist. Also  $\mathbb{L} = \{9\}$ .
	- (d)  $\sqrt{x-1}$ *√*  $\overline{x+6} = 12$   $x = 10$

Definitionsbereich ist:  $\mathbb{D} = [1, \infty)$ . Quadrieren führt zu der quadratischen Gleichung  $(x - 1)(x + 6) = 144$ , also  $x^2 + 5x - 150 = 0$ . Lösungen dieser Gleichung sind  $x_1 = 10, x_2 = -15, -15 \notin \mathbb{D}$  und Einsetzen verifiziert  $x = 10$ als Lösung, also  $\mathbb{L} = \{10\}.$ 

# **1.12 Logarithmen**

Zum Logarithmus wird man durch Lösen der Potenzaufgabe

 $a = b^x$ 

geführt. Sind die reellen Zahlen a und b positiv, so sucht man eine Lösung dieser Potenzgleichung. Man kann zeigen, dass  $x$  in eindeutiger Weise existiert. Die Lösung heißt Logarithmus. Der Logarithmus einer Zahl *a* zur Basis *b* ist also diejenige Hochzahl, mit der *b* potenziert werden muss, um *a* zu erhalten.

Schreibweise:

$$
x = \log_b a \Leftrightarrow b^x = a, \ a, b > 0, \ b \neq 1
$$

In gewisser Weise ist somit das Logarithmieren eine Umkehrung des Potenzierens.

# **Beispiele**

$$
log_5 25 = 2, da 5^2 = 25
$$
  
\n
$$
log_2 0, 25 = -2, da 2^{-2} = 0, 25
$$
  
\n
$$
log_3 \sqrt{3} = \frac{1}{2}, da 3^{\frac{1}{2}} = \sqrt{3}
$$
  
\n
$$
log_{10} 1000000 = 6, \qquad log_{10} 0.000001 = -6
$$

Für alle Basen  $b > 0$  gilt:

$$
\log_b b = 1, \ \log_b 1 = 0, \ \log_b (b^x) = x, \ b^{\log_b x} = x
$$

Bestimmte Basen sind besonders wichtig. Diese werden deshalb besonders gekennzeichnet.

### **Spezielle Logarithmen**

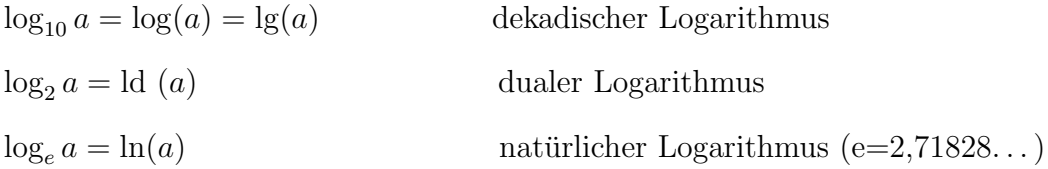

Im Rechnen und Umformen von Ausdrücken mit Logarithmen ist die Beachtung von **Regeln** wichtig:

$$
\log_b(u \cdot v) = \log_b(u) + \log_b(v)
$$

$$
\log_b\left(\frac{u}{v}\right) = \log_b(u) - \log_b(v),
$$
  

$$
\log_b(u^r) = r \cdot \log_b(u), \quad (r \in \mathbb{Q}, \ u, v > 0)
$$

Der Nachweis der Logarithmenregeln gelingt über die Potenzregeln.  $F\ddot{u}r$  die erste Regel gilt z.B.:

$$
u \cdot v = u \cdot v
$$
  
\n
$$
\Rightarrow b^{\log_b(u \cdot v)} = b^{\log_b(u)} \cdot b^{\log_b(v)}
$$
  
\n
$$
\Rightarrow b^{\log_b(u \cdot v)} = b^{\log_b(u) + \log_b(v)} \quad \text{(Potenzregel)}
$$
  
\n
$$
\Rightarrow \log_b(u \cdot v) = \log_b(u) + \log_b(v)
$$

# **Beispiele**

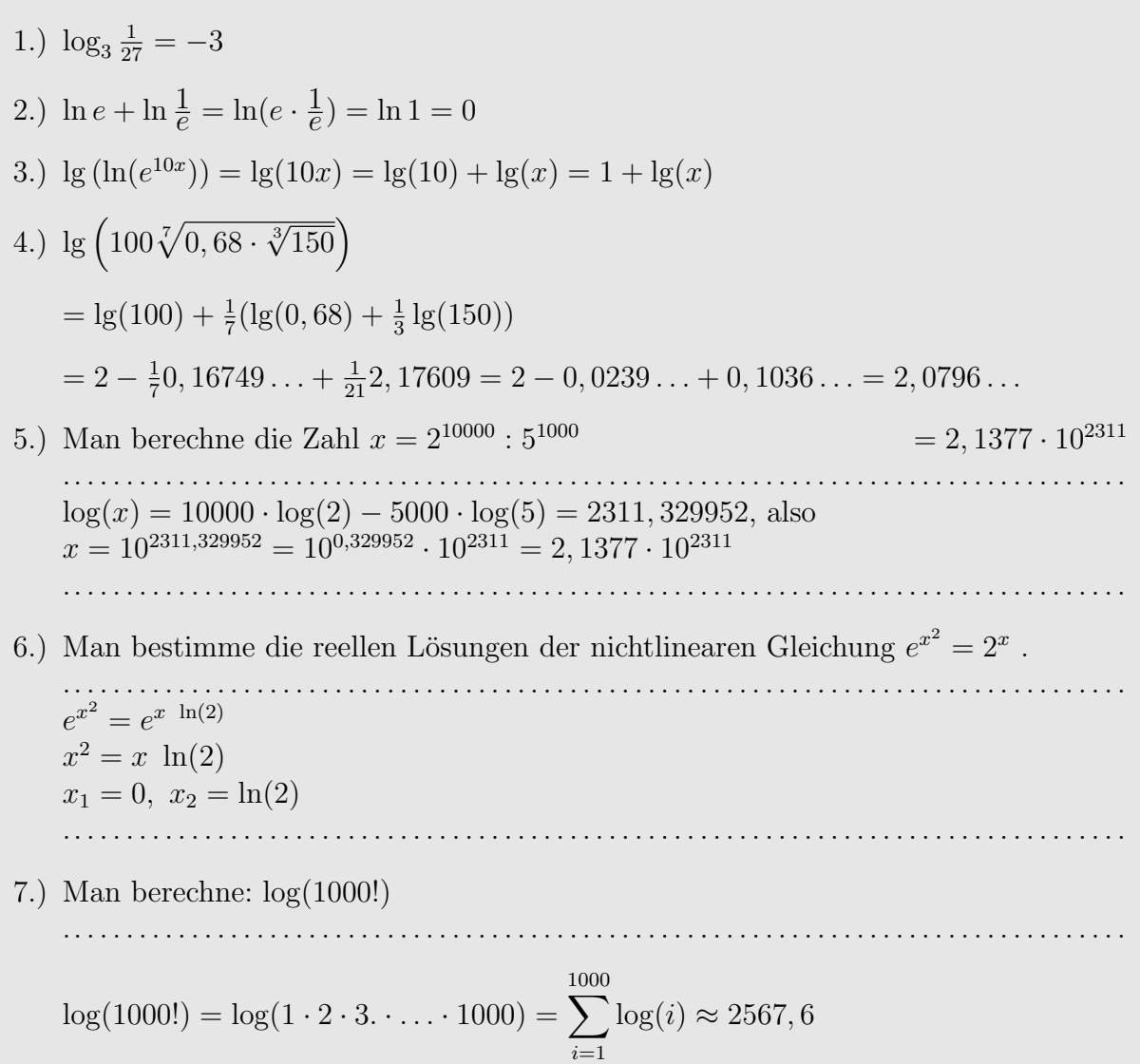

Hingegen:  $1000! \approx 4 * 10^{2567}$ 

8.) Man bestimme die reellen Lösungen der Gleichung  $3^{x+1} + 3^{x-1} = 30$  (Hinweis: Substitution  $u = 3^x$ .

 $3 \cdot 3^x + \frac{1}{3} \cdot 3^x = 30$ ,  $3u + \frac{1}{3}u = 30$ ,  $\frac{10}{3} \cdot u = 30$ ,  $u = 9$ , d.h.  $3^x = 9$ , also  $x = 2$ 

9.) Man löse die Gleichung  $\frac{e^x - e^{-x}}{e^x + e^{-x}} = \frac{1}{2}$  (Hinweis: Substitution  $u = e^x$ ).  $\frac{u-\overline{u}}{u+\frac{1}{u}} = \frac{1}{2}, \quad \frac{u^2-1}{u^2+1} = \frac{1}{2}, \quad d.h. \ u^2 = 3, \text{ also } u = \pm \sqrt{3},$ Resubstitution:  $e^x = \pm \sqrt{3}$ , nur möglich  $e^x = \sqrt{3}$ , d.h.  $x = \ln(\sqrt{3}) = \frac{1}{2} \ln 3$ 

#### Lineare Gleichungen 1.13

Sehr viele, auch nichtlineare Problemstellungen aus der Technik und der Informatik werden linearisiert und zur Lösungsbestimmung auf lineare Gleichungen zurückgeführt. Die Lösungstheorie ist Inhalt der Mathematikvorlesung des ersten Semesters. Hier sollen einige Beispiele vorgeführt werden.

#### Lineare Gleichungen mit einer Unbekannte 1.13.1

Allgemeine Form:

 $ax + b = 0$ ,  $a \neq 0$ ,  $x$  : gesucht

 $x=-\frac{b}{a}, \ \ \mathbb{L}=\{-\frac{b}{a}\}\$  (eindeutige Lösung)

**Beispiel:**  $3x - 24 = 0 \Leftrightarrow x = \frac{24}{3} = 8$ 

#### EINFACHES RECHNEN MIT REELLEN ZAHLEN  $\mathbf{1}$

### 1.13.2 Lineare Gleichungen mit zwei Unbekannten

Allgemeine Form:

 $a_{11}x_1 + a_{12}x_2 = b_1$  Koeffizienten  $a_{ij}$  $a_{21}x_1 + a_{22}x_2 = b_2$  Unbekannte  $x_{1,2}$ 

### Beispiele:

 $a)$ 

$$
x_1 + 4x_2 = 2 \t I
$$
  
\n
$$
2x_1 + x_2 = 3 \t II
$$
  
\n
$$
x_1 + 4x_2 = 2 \t I
$$
  
\n
$$
-7x_2 = -1 \t II-2I
$$
  
\n*smit*  $x_2 = \frac{1}{7}$ ,  $x_1 = 2 - 4x_2 = \frac{10}{7}$  (Endeutige Lösung)  
\n⇒  $\mathbb{L} = \{(\frac{10}{7}, \frac{1}{7})\}$   
\nb.)  
\n
$$
2x_1 + 3x_2 = 2 \t I
$$
  
\n
$$
6x_1 + 9x_2 = 7 \t II
$$
  
\n
$$
2x_1 + 3x_2 = 2 \t I
$$
  
\n
$$
0 = 1 \t II-3I Widerspruch!
$$
  
\n⇒  $\text{keine Lösung}$ 

### 1.13.3 Lineare Gleichungen mit drei Unbekannten

Allgemeine Form:  $a_{11}x_1 + a_{12}x_2 + a_{13}x_3 = b_1$  $a_{21}x_1 + a_{22}x_2 + a_{23}x_3 = b_2$  $a_{31}x_1 + a_{32}x_2 + a_{33}x_3 = b_3$ 

# Beispiele/Übungen:

a.)  $-x_1 + x_2 + x_3 = 0$  I  $x_1$  –  $3x_2$  –  $2x_3$  = 5 II  $5x_1 + x_2 + 4x_3 = 3$  III  $\cdots \Rightarrow x_1 = -1$  $x_2 = -4$  $x_3 = 3$  $\mathbb{L} = \{(-1, -4, 3)\}$ (eindeutige Lösung)

 $\mathbf{b}$ .)

 $6x_1 + 7x_2 + 8x_3 = 4$  $\mathbf{I}$  $x_1$  –  $x_2$  +  $8x_3$  = 25 II  $\frac{-x_1}{\cdots} + \frac{7x_2}{x_2} - 9x_3 = -40$  III<br> $\frac{1}{x_1} = -1$  $x_2 = -2$  $x_3 = 3$  $\mathbb{L} = \{(-1, -2, 3)\}$ (eindeutige Lösung)  $(c.)$  $-x_1 + x_2 + 2x_3 = 3$  I  $x_1 + x_2 + 2x_3 = 3$  II<br>-x<sub>1</sub> + x<sub>2</sub> + 2x<sub>3</sub> = 3 I  $2x_2 + 4x_3 = 6$  I+II Lösungsparameter  $x_3 = s$ ,  $\Rightarrow x_2 = 3 - 2s$ ,  $x_1 = x_2 + 2x_3 - 3 = ...0$  $\Rightarrow \mathbb{L} = \{(0, 3-2s, s) | s \in \mathbb{R}\}\$  (unendlich viele Lösungen)  $d.$  $x_1 + x_2 + x_3 = 2$  I  $x_1 + 2x_2 + 3x_3 = 1$  $\prod$  $x_2 + 2x_3 = 0$  III  $\ldots \Rightarrow$  keine Lösung

# **2 Elementare Geometrie**

In diesem Abschnitt sollen grundsätzliche geometrische Bezüge aufgefrischt werden. Dabei liegt der Schwerpunkt auf der Betrachtung von Dreiecken und Kreisen.

# **2.1 Beschreibung des Winkels durch Grad- und Bogenmaß**

Für geometrische Untersuchungen benötigt man Längenangaben und Winkelangaben. Längen sind einfache reelle Zahlen, die als Ergebnisse von Längenmessungen resultieren. Bei der Winkelmessung ist die Sache etwas komplizierter. Wir sind gewohnt, die Winkel in Gradmaß ( *◦* ) anzugeben, wobei ein Vollkreis 360*◦* entspricht.

Eine weitere und auch sehr gebräuchliche Möglichkeit ist die Beschreibung des Winkels durch Längenangabe des Kreisbogens mit dem Radius 1, der dem Winkel gegenüber liegt.

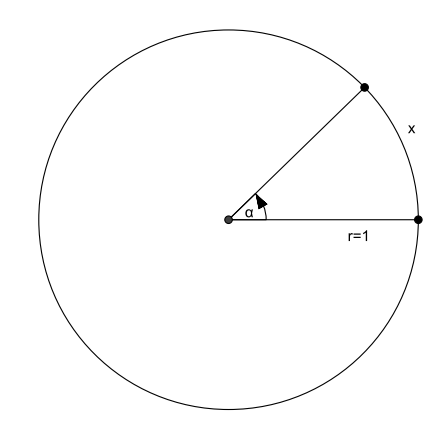

Bekanntlich hat ein Vollkreis von 360*◦* mit Radius 1 einen Umfang von 2*π*. Demzufolge besitzt der dem Winkel  $\alpha$  gegenüberliegende Bogen die Länge

$$
x = \frac{2\pi}{360^{\circ}}\alpha = \frac{\pi}{180^{\circ}}\alpha, \ \alpha = \frac{180^{\circ}}{\pi}x
$$

Die Bogenlänge *x* ist dann der Wert des Winkels im Bogenmaß. Des Weiteren kann der Winkel mit einem Vorzeichen versehen werden und gibt die Richtung der zu Grunde liegenden Drehbewegung an. Ein mathematisch positiver Winkel meint eine Drehung gegen den Uhrzeigersinn, ein negativer Winkel eine Drehung mit dem Uhrzeiger.

Einige wichtige Umrechnungswerte sind in der folgenden Tabelle angegeben

*α* 0 90*◦* 180*◦* 270*◦* 360*◦* 720*◦ −*45*◦ x* 0 *π* 2 *π* 3*π* 2 2*π* 4*π − π* 4

# **2.2 Rechtwinklige Dreiecke**

Ein Dreieck mit einem rechten Winkel, der der Seite c gegenüber liegt, besitzt in der ublichen Nomenklatur folgendes Aussehen: ¨

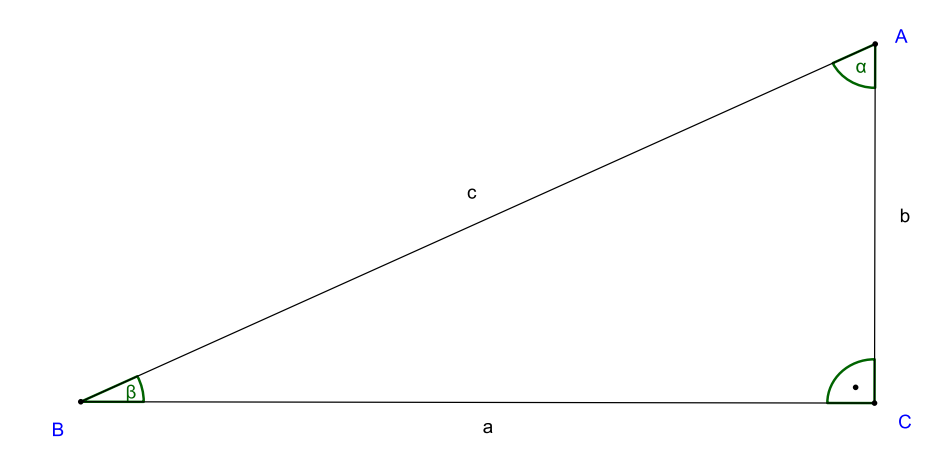

Ganz wesentlich für rechtwinklige Dreiecke ist der Satz des Pythagoras: Er beschreibt den Zusammenhang der Katheten *a, b* mit der Hypotenuse *c*. Er lautet

$$
a^2 + b^2 = c^2
$$

Der Nachweis gelingt leicht, indem man den Flächeninhalt des unten stehenden Quadrates auf zweierlei Weisen berechnet:

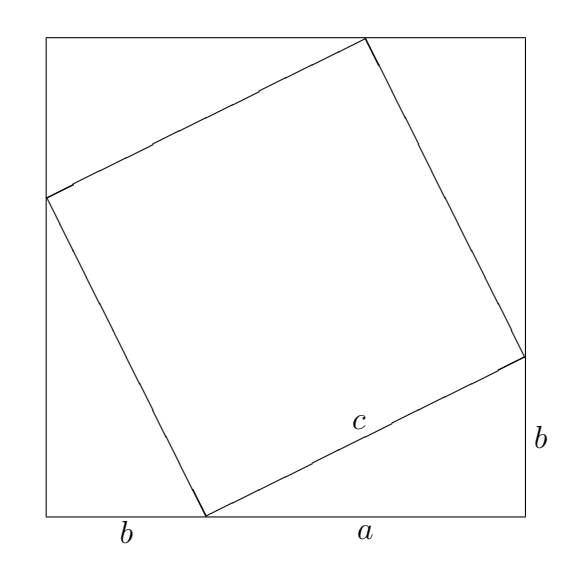

$$
(a + b)2 = 4 \cdot \frac{a \cdot b}{2} + c2
$$
  
\n
$$
\Leftrightarrow a2 + 2 \cdot a \cdot b + b2 = 2 \cdot a \cdot b + c2
$$
  
\n
$$
\Leftrightarrow a2 + b2 = c2
$$

# 2 ELEMENTARE GEOMETRIE 29

Sind also zwei Seiten eines rechtwinkligen Dreiecks bekannt, so lässt sich die dritte mit Hilfe des Satzes von Pythagoras errechnen.

Ist z.B.  $a = 3$  und  $b = 4$ , so ist die Hypotenuse gleich:  $c = \sqrt{a^2 + b^2} =$ *√*  $\overline{9+16} = 5.$ 

Mit den Seitenlängen eines Dreiecks sind auch die Winkel festgelegt. Die Winkelsumme in jedem Dreieck beträgt 180° (Warum?); ein Winkel im rechtwinkligen Dreieck ist natürlich 90*◦* . Zur Bestimmung der anderen Winkel erinnert man sich an den Strahlensatz.

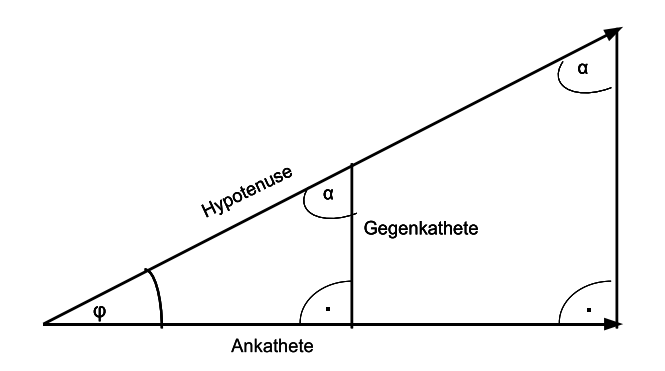

Nach dem Strahlensatz gibt es eine eindeutige Zuordnung zwischen dem Winkel *φ* und dem Verhältnis zweier Seitenlängen, z.B. Gegenkathete/Hypotenuse. Dies führt zur Definition der Winkelfunktionen Sinus, Cosinus, Tangens und Kotangens.

 $\sin(\varphi) = \frac{\text{Gegenkathete}}{\text{Hypotenuse}}$  $cos(\varphi) = \frac{\text{Ankathete}}{\text{Hypotenuse}}$  $tan(\varphi) = \frac{Gegenkathete}{Ankathete}$  $\cot(\varphi) = \frac{\text{Ankathete}}{\text{Gegenkathete}}$ 

Da die Katheten immer kleiner gleich der Hypotenuse sind, liegen die Sinus- und Cosinuswerte alle zwischen -1 und 1. Übliche Taschenrechner haben die Werte der Winkelfunktionen in beide Richtungen implementiert, so dass man vom gegebenen Seitenverhältnis auf die Winkel und vom Winkel auf die Seitenverhältnisse schließen kann.

**Beispiel/Ubung: ¨**

# 2 ELEMENTARE GEOMETRIE 30

1. Im Dreieck mit den Seiten  $a = 3$ ,  $b = 4$ ,  $c = 5$  gilt für den Winkel  $\beta$  (dem Winkel) der Seite *b* gegenüber):

$$
\sin \beta = \frac{4}{5}, \ \ \beta = \arcsin \frac{4}{5} = \arcsin 0.8 = 53,13^{\circ}
$$

2. Gelte für ein rechtwinkliges Dreieck mit üblicher Notation  $a = 4$  und  $\alpha = 30^{\circ}$ . Man berechne die restlichen Größen.

.. . . . . . . . . . . . . . . . . . . . . . . . . . . . . . . . . . . . . . . . . . . . . . . . . . . . . . . . . . . . . . . . . . . . . . . . . . . . . . . . . Für die Winkel gilt  $\beta = 90^\circ - 30^\circ = 60^\circ, \gamma = 90^\circ$ Für die Seiten findet man

$$
b = a \tan \beta = 4 \tan 60^{\circ} = 6.93
$$
,  $c = \frac{a}{\cos \beta} = \frac{4}{\cos 60^{\circ}} = 8$ 

.. . . . . . . . . . . . . . . . . . . . . . . . . . . . . . . . . . . . . . . . . . . . . . . . . . . . . . . . . . . . . . . . . . . . . . . . . . . . . . . . .

# **2.3 Allgemeine Dreiecke**

Im allgemeinen Fall haben wir keine ausgezeichnete Seite mehr wie die Hypotenuse und der Satz von Pythagoras verliert seine Gultigkeit. Die Behandlung allgemeiner Dreiecke ¨ basiert jedoch darauf, dass man die Kenntnisse von den rechtwinkligen Dreiecken dadurch überträgt, in dem man durch Höhenbildung ein Dreieck in zwei rechteckige Dreiecke teilt.

Der wichtigste Satz ist der **Kosinussatz**: Er ist eine Verallgemeinerung des Satzes von Pythagoras und ist für beliebige Dreiecke mit den Seiten  $a, b, c$  gültig. Ist  $\alpha$  der der Seite *a* gegenüberliegende Winkel, so lautet er:

$$
a^2 = b^2 + c^2 - 2cb \cdot \cos \alpha
$$

Zum Nachweis wird die Höhe in einem Dreieck mit Hilfe des Satzes von Pythagoras auf zweierlei Weise berechnet und gleichgesetzt.

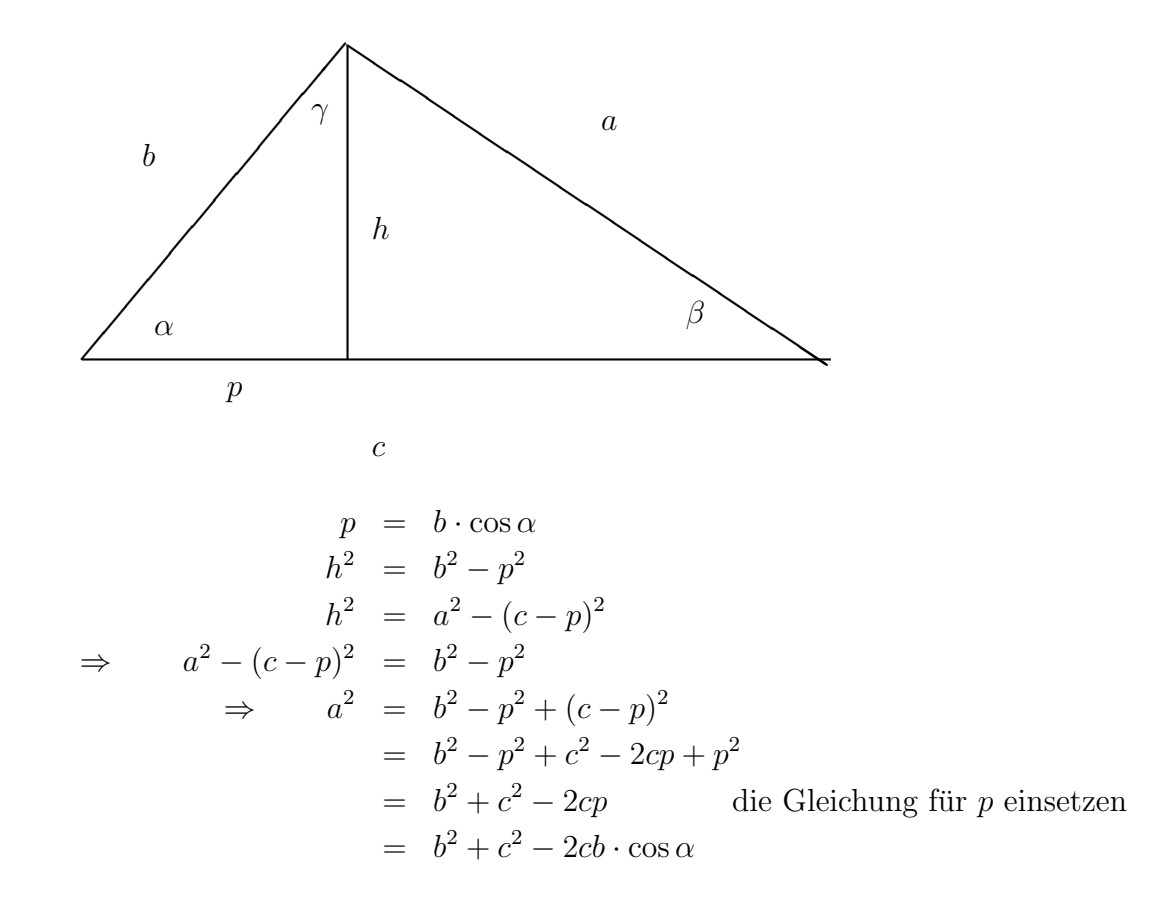

Aus Sicht der Seiten *b* und *c* lautet der Satz analog

$$
b2 = a2 + c2 - 2ac \cdot \cos \beta
$$

$$
c2 = a2 + b2 - 2ab \cdot \cos \gamma
$$

Der Kosinussatz kann verwendet werden, um Dreiecke zu berechnen, wenn zwei Seiten und der dazwischen liegende Winkel oder drei Seiten gegeben sind. Im ersteren Fall erhält man die dritte Seite, im zweiten Fall kann man über den Kosinuswert entsprechende Winkel berechnen.

### **Beispiel**

Sei der von  $a = 2$  *cm* und  $b = 4$  *cm* eingeschlossene Winkel  $\gamma = 30^{\circ}$ . Dann gilt für die Seite *c*:

$$
c^{2} = a^{2} + b^{2} - 2ab \cdot \cos \gamma = 4 \, cm^{2} + 16 \, cm^{2} - 2 \cdot 2 \cdot 4 \cos 30^{\circ} cm^{2} = 6, 14 \, cm^{2}
$$

also: *c* = 2*,* 47 *cm*

Sind drei andere Größen eines Dreiecks gegeben, so lassen sich weitere Größen dadurch berechnen, dass man zunächst eine geeignete Höhe als Hilfsgröße mit Sinuswerten berechnet.

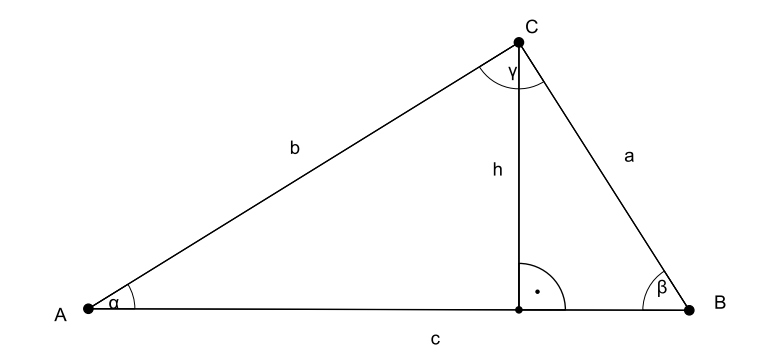

Die Höhe *h* auf *c* ergibt sich auf zweierlei Weisen:

$$
h = b \cdot \sin \alpha = a \cdot \sin \beta
$$

Man gelangt so zum **Sinussatz**

$$
\frac{\sin \alpha}{\sin \beta} = \frac{a}{b}
$$

Analog erhält man

$$
\frac{\sin \alpha}{\sin \gamma} = \frac{a}{c}, \quad \frac{\sin \gamma}{\sin \beta} = \frac{c}{b}
$$

### **Beispiel**

Seien von einem Dreieck die Längen  $a = 5$  *cm* und  $b = 4$  *cm* sowie der von *c* und *b* eingeschlossene Winkel  $\alpha = 50^{\circ}$  gegeben. Man berechne die fehlenden Größen.

Zun¨achst berechnen wir die Winkel *β* und *γ*:

$$
\sin \beta = \frac{b}{a} \sin \alpha = \frac{4}{5} \sin 50^{\circ} = 0,613
$$

$$
\beta = \arcsin(0,613) = 37,79^{\circ}
$$

$$
\gamma = 180^{\circ} - (50^{\circ} + 37,79^{\circ}) = 92,21^{\circ}
$$

Nun lässt sich die Seite *c* mit dem Kosinussatz ermitteln:

$$
c2 = 25 cm2 + 16 cm2 - 2 \cdot 5 \cdot 4 \cos 92, 21o cm2 = 41 cm2 - 40 \cos 92, 21o = 42, 54 cm2
$$
  

$$
c = 6, 52 cm
$$

# **2.4 Kreise und Ellipsen**

Ein Kreis ist definiert als die Menge aller Punkte, die von einem festen Punkt, dem sogenannten Mittelpunkt, einen festen Abstand, den sogenannten Radius, haben. Wir betrachten zunächst den Kreis mit Radius 1 um den Nullpunkt eines zweidimensionalen Koordinatensystems. Dieser Kreis wird auch als Einheitskreis bezeichnet.

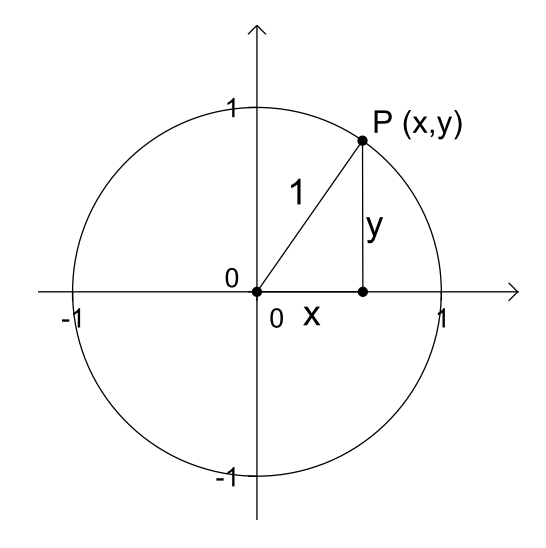

Ein Punkt (*x, y*) liegt genau auf dem Einheitskreis, falls

$$
x^2 + y^2 = 1
$$

Diese Gleichung bezeichnet man als Kreisgleichung des Einheitskreises. Ein Kreis um den Nullpunkt mit beliebigem Radius *r* besitzt die Gleichung

$$
x^2 + y^2 = r^2
$$

Verschieben wir den Kreis vom Nullpunkt weg zum Punkt  $(x_0, y_0)$  als Mittelpunkt, so erhalten wir die allgemeine Kreisgleichung

$$
(x - x_0)^2 + (y - y_0)^2 = r^2
$$

für einen zweidimensionalen Kreis um den Mittelpunkt $\left( x_{0},y_{0}\right)$ mit Radius  $r.$ 

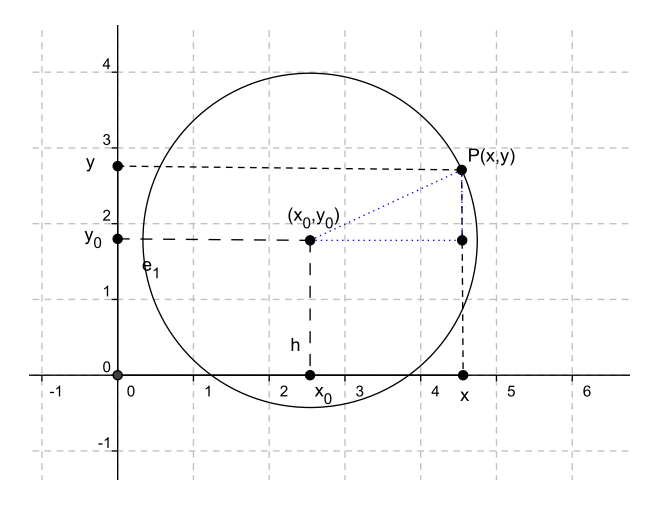

Aquivalent dazu ist die Gleichung ¨

$$
\left(\frac{x-x_0}{r}\right)^2 + \left(\frac{y-y_0}{r}\right)^2 = 1
$$

#### ELEMENTARE GEOMETRIE  $\overline{2}$

Zur Berechnung des Kreisumfangs und der Kreisfläche gelten bekanntlich die Formeln

$$
U=2\pi r
$$

bzw.

$$
A = \pi r^2
$$

### **Beispiele**

1. Wie lautet der Kreis um den Punkt (2,3) mit Radius 2? Liegen die Punkte  $P(1,2), Q(2,1), R(4,1)$  innerhalb, außerhalb oder auf dem Kreis?

Der Kreis besitzt die Gleichung

$$
(x-2)^2 + (y-3)^2 = 2^2
$$

Durch Einsetzen berechnet man den quadratischen Abstand des Punktes vom Mittelpunkt. Ist er gleich 4 liegt der Punkt auf dem Kreis, ist er kleiner als 4, liegt der Punkt im Innern, ist er größer als 4 liegt er außerhalb des Kreises. Man ermittelt durch Einsetzen, dass  $P$  im Innern,  $Q$  auf dem Kreis und  $R$  außerhalb liegt.

2. Welchen Kreis stellen die Punkte  $(x, y)$  dar, die Lösung der Gleichung  $2x^2 + 2y^2 +$  $x-7y=0$  sind?

. . . . . . . . . . . . . . . . . Division durch 2 liefert zunächst:  $x^2 + \frac{1}{2}x + y^2 - \frac{7}{2}y = 0$ Zweifache quadratische Ergänzung führt zu:  $(x+\frac{1}{4})^2 + (y-\frac{7}{4})^2 = \frac{50}{16}$ Es handelt sich also um einen Kreis mit dem Mittelpunkt  $\left(-\frac{1}{4}, \frac{7}{4}\right)$  und dem Radius  $r = \sqrt{\frac{50}{16}} = \frac{5}{4}\sqrt{2}$ 

Wir können einen Kreis in  $x$  und  $y$  Richtung möglichst unterschiedlich stark verzerren, so dass er statt von  $-r$  bis r in x-Richtung von  $-a$  bis a und in y-Richtung von  $-b$  bis  $b$  geht. Es entsteht dann eine Ellipse um den Mittelpunkt mit den Halbachsen  $a$  und  $b$ . Für den Mittelpunkt (0,0) ergibt sich dann die Gleichung

$$
\left(\frac{x}{a}\right)^2 + \left(\frac{y}{b}\right)^2 = 1,
$$

die man auch als Ellipsengleichung bezeichnet.

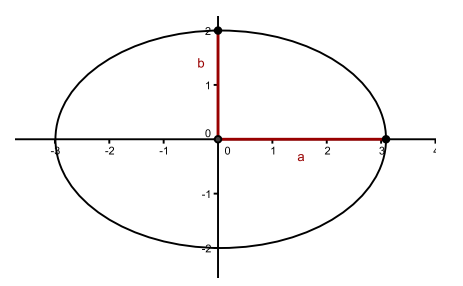

Mit einer Verschiebung in einen anderen Mittelpunkt erhält man die allgemeine Ellipsengleichung

$$
\left(\frac{x-x_0}{a}\right)^2 + \left(\frac{y-y_0}{b}\right)^2 = 1
$$

Sind die Halbachsen einer Ellipse gleich, so geht die Ellipse in einen Kreis über.

### **Beispiele**

1. Welchen Kreis/Ellipse stellt die Gleichung  $4x^2 + y^2 - 8x + 4y = 8$  dar?

Quadratische Ergänzung des Ausdrucks  $4(x^2 - 2x) + y^2 + 4y = 8$  führt zu  $4(x-1)^2-4+(y+2)^2-4=8$ , d.h.  $4(x-1)^2+(y+2)^2=16$  bzw.  $\frac{(x-1)^2}{4}+\frac{(y+2)^2}{16}=1$ <br>Es handelt sich also um eine Ellipse mit dem Mittelpunkt  $(1,-2)$  mit den Halbachsen  $a = 2$  und  $b = 4$ 

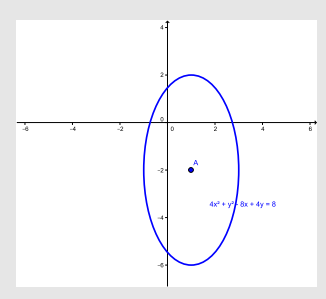

2. Welche geometrische Form beschreiben die Punkte der Gleichung  $x^2 - y^2 + 2x - 16y = 63?$ 

Quadratische Ergänzung führt zu  $(x + 1)^2 - (y + 8)^2 = 0$ , d.h.  $(x + 1)^2 = (y + 8)^2$ , d.h.  $x+1 = y+8$  oder  $x+1 = -y-8$ . Die Punkte bilden das Geradenpaar  $y = x-7$ und  $y = -x - 9$  (keine Ellipse).

### ELEMENTARE GEOMETRIE  $\overline{2}$

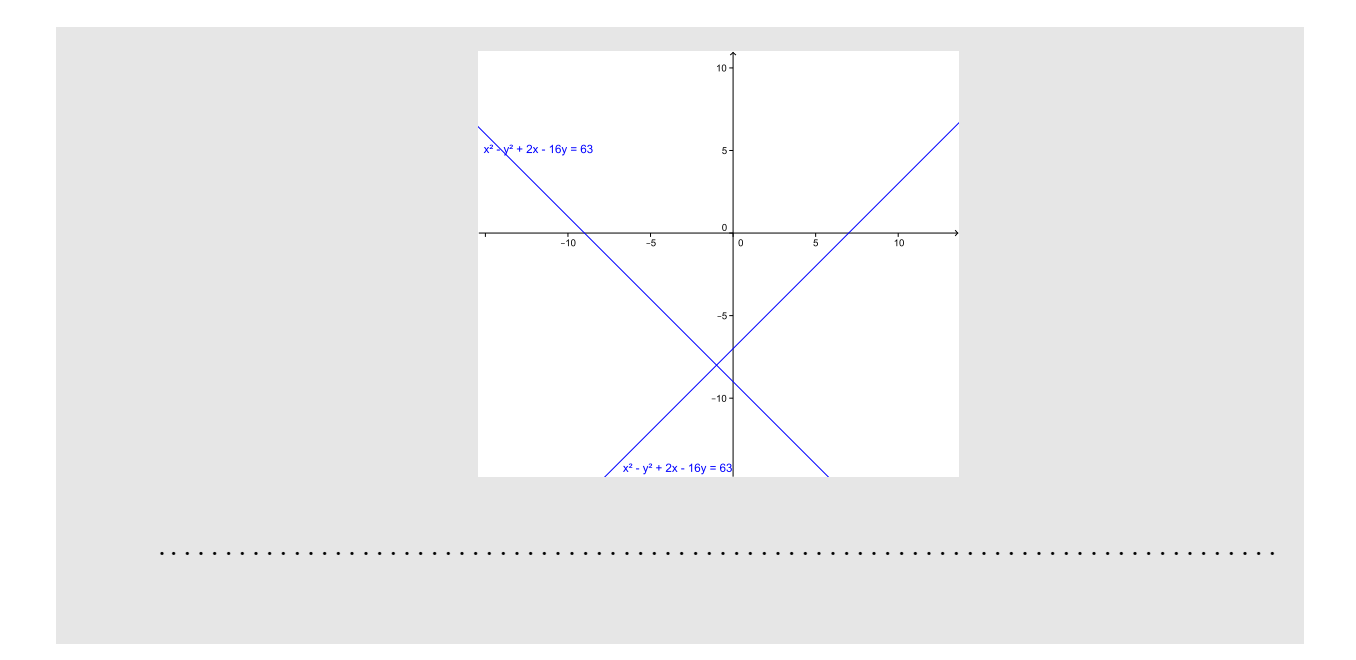

# **3 Funktionen**

# **3.1 Grundbegriffe**

Eine reelle Funktion  $f: D \to Z$  ist eine Abbildung, bei der jeder reellen Zahl  $x \in D \subset \mathbb{R}$ genau eine reelle Zahl  $y = f(x) \in Z \subset \mathbb{R}$  zugeordnet wird.

Schreibweise:

$$
f: D \to Z
$$
;  $y = f(x)$ 

Dabei heißen

- *D* : Definitionsbereich
- *Z* : Zielbereich
- *x* : Argument
- *y* : Funktionswert

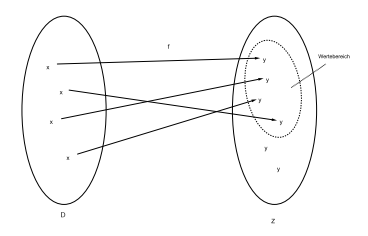

Die Elemente des Zielbereichs, die tatsächlich als Funktionswerte der Funktion *f* in Frage kommen, bilden den Wertebereich

*W* = { $y \in Z$ *|* es gibt ein *x* ∈ *D* mit  $y = f(x)$ }

Reelle Funktionen werden durch ihren Funktionsgraphen

$$
Graph(f) = \{(x, f(x)) | x \in D\}
$$

veranschaulicht. Er umfasst alle Punkte  $(x, y)$ , die zu der Funktion gehören.

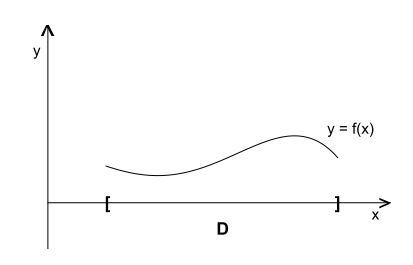

Als Hilfsmittel, um den Graphen zu erstellen, dient eventuell eine Wertetabelle. Es folgen nun einige typische Funktionen.

# **3.2 Lineare Funktionen**

Die vielleicht einfachsten Funktionen sind die linearen Funktionen. Eine lineare Funktion stellt im Koordinatensystem eine Gerade dar und kann in der Form (Steigungsform)

$$
f : \mathbb{R} \to \mathbb{R}, \ y = f(x) = mx + b
$$

mit den reellen Parametern *m* und *b* angegeben werden. Der Parameter *m* gibt die Steigung  $m = \frac{\Delta y}{\Delta x}$  $\frac{\Delta y}{\Delta x}$  der Geraden an, während *b* der *y*-Achsenabschnitt ist.

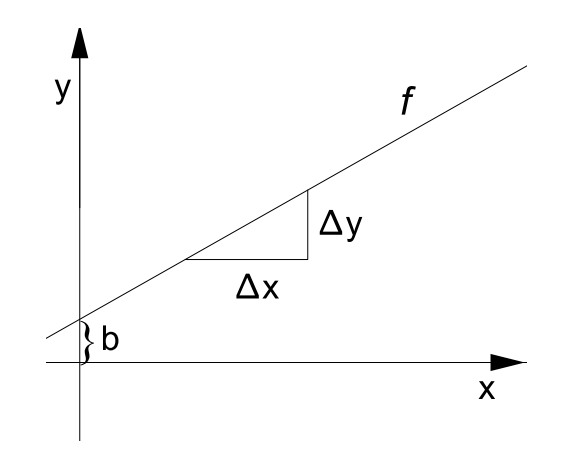

Hinweis: Ist die Steigung *m* = 0, so ist *f* eine konstante Funktion, die Gerade liegt dann parallel zur *x*-Achse.

Geraden mit  $m \neq 0$  und  $b \neq 0$  können durch Umformen in die <u>Achsenabschnittsform</u> überführt werden. Denn mit  $a = \frac{-b}{m}$  folgt aus  $y = mx + b$ :

$$
\frac{x}{a} + \frac{y}{b} = 1
$$

Neben *b* hat dann auch *a* die Bedeutung eines Achsenabschnitts, allerdings auf der *x*-Achse.

Eine Gerade ist durch zwei Punkte bestimmt. Seien die Punkte  $(x_1, y_1)$  und  $(x_2, y_2)$ gegeben. Dann lautet die Gerade durch die beiden Punkte (Zweipunkteform):

$$
y = \frac{y_2 - y_1}{x_2 - x_1}(x - x_1) + y_1
$$

### **Beispiele:**

1.) Man zeichne die Gerade  $y = 2x + 1$  ( $m = 2, b = 1$ ).

#### **FUNKTIONEN** 3

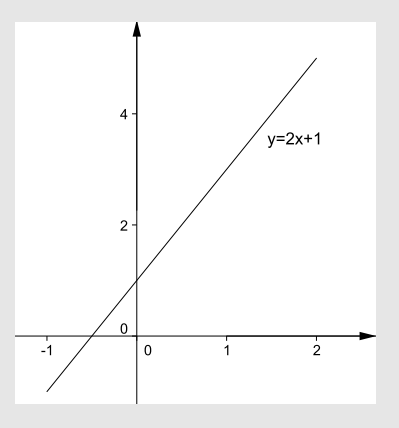

2.) Man bestimme die Gerade durch die Punkte  $(-1,1)$ ,  $(1,7)$ .

$$
y = mx + b \rightarrow 1 = -m + b
$$
  

$$
7 = m + b
$$
  

$$
m = 3
$$

also  $y = 3x + 4 \Rightarrow$  Achsenabschnitt = 4, Steigung der Gerade= 3

3.) Skizzieren Sie die Geraden  $y = -2x + 3$  sowie  $2y + x = 4$  und bestimmen sie deren Schnittpunkt.

. . . . . . . . . . . . . Einsetzen der Gleichungen ineinander führt zu $-3x+6=4,$ also $x=\sqrt{2}/3$ und  $y = 5/3.$ 

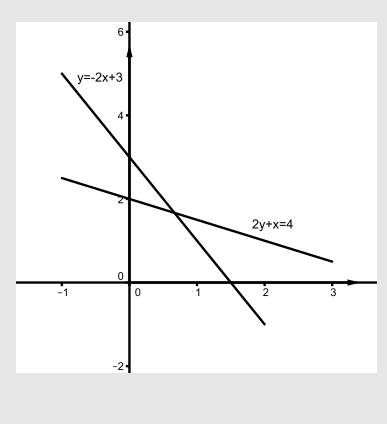

# **3.3 Quadratische Funktionen (Parabeln)**

Seien *a*, *b*, *c* reelle Zahlen mit  $a \neq 0$ . Quadratische Funktionen sind Funktionen  $f : \mathbb{R} \to \mathbb{R}$ mit folgender Funktionsvorschrift

$$
y = f(x) = ax^{2} + bx + c
$$
  
=  $a(x^{2} + \frac{b}{a}x) + c$   
=  $a((x + \frac{b}{2a})^{2} - (\frac{b}{2a})^{2}) + c$  (Quadratische Ergänzung)  
=  $a(x + \frac{b}{2a})^{2} + c - \frac{b^{2}}{4a}$   
=  $m(x + b_{1})^{2} + b_{2}$  mit  $m = a, b_{1} = \frac{b}{2a}, b_{2} = c - \frac{b^{2}}{4a}$ 

Der Punkt (-*b*1, *b*2) heißt **Scheitelpunkt** der Parabel. Die Parameter *m, b*<sup>1</sup> und *b*<sup>2</sup> lassen sich geometrisch deuten.

- 1. *m* ist ein Steigungsparameter der Parabel. Ist *m >* 0, so ist die Parabel nach oben offen und der Scheitelpunkt ist gleichzeitig ein globales Minimum. Ist *m <* 0, so ist die Parabel nach unten offen. Der Scheitelpunkt ist das globale Maximum der Parabel.
- 2. *b*<sup>1</sup> gibt die Verschiebung der Parabel in *x*-Richtung an.
- 3. *b*<sup>2</sup> beschreibt die Verschiebung der Parabel in *y*-Richtung.

Die Parabel  $y = x^2$  mit den Parametern  $m = 1$ ,  $b_1 = b_2 = 0$  heißt Normalparabel.

# **Beispiele:**

1.) Man skizziere die Normalparabel  $y = x^2$ .

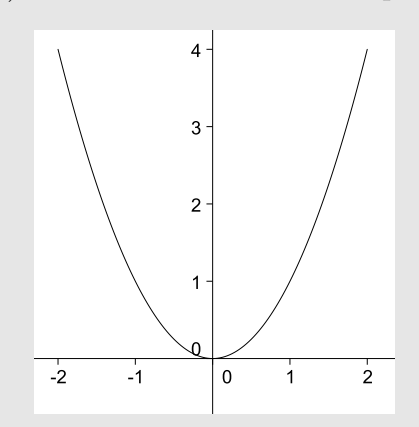

2.) Man gebe Scheitelpunkt, Nullstellen und Skizze zur Parabel  $y = x^2 + x - 6$ .

$$
y = x^2 + x - 6 = (x - 2)(x + 3)
$$
 (Nullstellen bei 2 und -3)  
=  $(x + \frac{1}{2})^2 - 6 - \frac{1}{4}$   
=  $(x + \frac{1}{2})^2 - \frac{25}{4}$ 

Scheitelpunkt bei  $x = -\frac{1}{2}$ ,  $y = -\frac{25}{4}$ 

Nullstellen bei  $x = 2, x = -3$ 

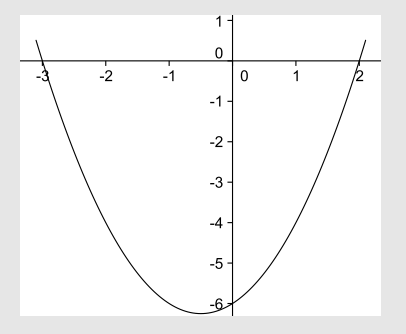

3.) Bestimmen Sie die Parabel, die bei  $x = -1$  und  $x = 5$  Nullstellen besitzt und durch den Punkt  $(4,-15)$  geht.

. . . . . . . . . . . . . . . . . . . . . . . . . . . . . . . . . . Aufgrund der Nullstellen muss gelten  $f(x) = A(x+1)(x-5)$ . A ergibt sich durch die Punktforderung:  $-15 = A \cdot 5 \cdot (-1)$ , also  $A = 3$  und somit  $f(x) = 3(x+1)(x-5) =$  $3x^2-12x-15$ . 

#### 3.4 Polynome

Wir haben bereits lineare Funktionen und Parabeln kennengelernt. Sie lassen sich in die allgemeinere Funktionsklasse der Polynome einbetten. Ein Polynom ist eine Uberlagerung sogenanter Monome, also von Potenzen der Form  $x^n$  mit  $n \in \mathbb{N}_0$ .

Genauer:

Sei  $n \in \mathbb{N}_0$ ,  $a_0, a_1, \ldots, a_n \in \mathbb{R}$ ,  $a_n \neq 0$ . Dann heißt die Funktion  $p : \mathbb{R} \to \mathbb{R}$  definiert durch

$$
p(x) = a_0 + a_1x + a_2x^2 + \ldots + a_nx^n = \sum_{i=0}^n a_ix^i
$$

Polynom vom Grad n. Die Zahlen  $a_i$ ,  $i = 0, ..., n$  heißen <u>Koeffizienten</u>.

Lineare Funktionen sind Polynome vom Grad 1, Parabeln Polynome vom Grad 2. Polynome 0-ten Grades sind konstant.

Polynome sind fur Anwendungen sehr wichtig, da sie einerseits einfach gestrickt sind und ¨ andererseits durch Wahl ihrer Koeffizienten sehr flexibel einsetzbar sind. Einige Beispiele sollen den prinzipiellen Verlauf der Polynome mit wachsendem Grad veranschaulichen:

- 1.  $p_0(x) = 1$
- 2.  $p_1(x) = x$
- 3.  $p_2(x) = \frac{1}{2}(3x^2 1)$
- 4.  $p_3(x) = \frac{1}{2}(5x^3 3x)$
- 5.  $p_4(x) = \frac{1}{8}(63x^4 70x^2 + 15)$

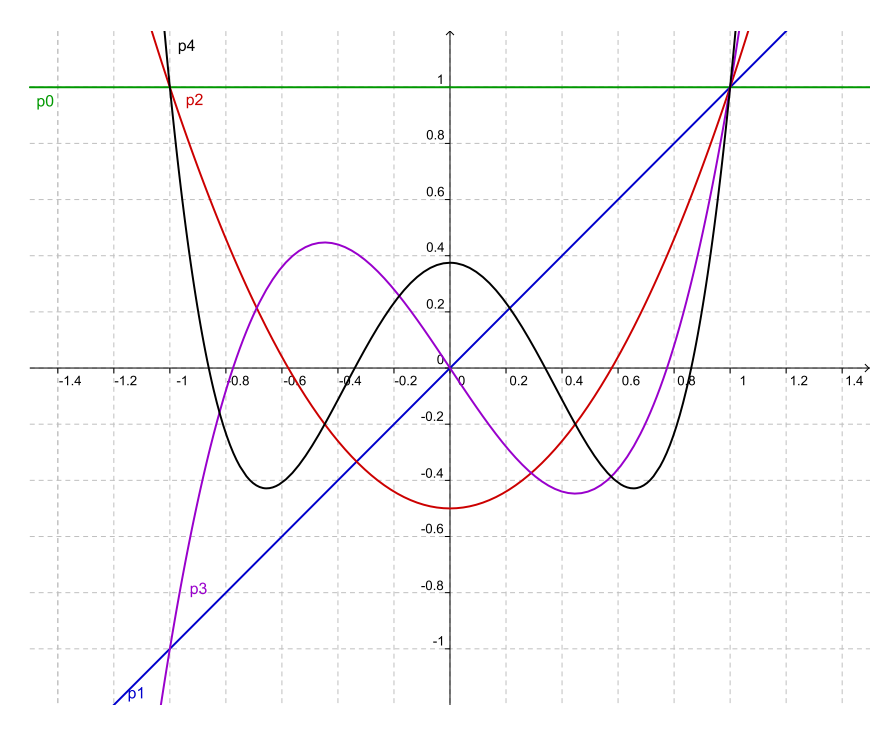

Man erkennt an Hand der Verläufe, dass Polynome mit wachsendem Grad ein stärker werdendes Schwingverhalten aufweisen. Zudem verlaufen sie sich einschließlich ab Grad 1 für *x* → ±∞ immer im Unendlichen, wobei dort der Koeffizient des höchsten Monoms im Polynom das Verhalten diktiert.

Die hier gezeigten Polynome besitzen ab Grad 1 alle mindestens 1 Nullstelle. Es gibt aber auch Polynome beliebig hohen Grades, die keine Nullstelle aufweisen, z.B.  $p(x) = x^{100} + 1$ .

Mit Polynomen kann man fast rechnen wie mit ganzen Zahlen. Sie lassen sich addieren, subtrahieren und multiplizieren. Als Ergebnis entsteht dann wieder ein Polynom. Nur das Dividieren erweist sich komplizierter. Siehe dazu den nächsten Abschnitt.

**Beispiele**

1. 
$$
(x^3 + 6x^2 + 3x - 10) + (2x^3 - 6x^2 + 1) = 3x^3 + 3x - 9
$$

2. 
$$
(x^3 + 6x^2 + 3x - 10) - (x^3 - 3x^2 + 4x - 7) = 9x^2 - x - 3
$$

3.  $(x^2 + 3x - 7)(5x - 2) = 5x^3 + 15x^2 - 35x - 2x^2 - 6x + 14 = 5x^3 + 13x^2 - 41x + 14$ 

# **3.5 Rationale Funktionen**

Wir beschäftigen uns nun mit der Division zweier Polynome. Einfache Funktionen dieser Art sind etwa Hyperbeln der Form

$$
f: \mathbb{R}\backslash\{a\} \to \mathbb{R}, y = f(x) = C + \frac{A}{x - a}
$$

mit *a ∈* R. An der Stelle *a*, die die Verschiebung in *x*-Richtung angibt, geht die Funktion nach  $\pm$  unendlich. *C* beschreibt die Verschiebung in *y*-Richtung, während *A* einen Streckungsfaktor darstellt.

**Beispiele**

1.)  $y = \frac{1}{x}$ 

*x*

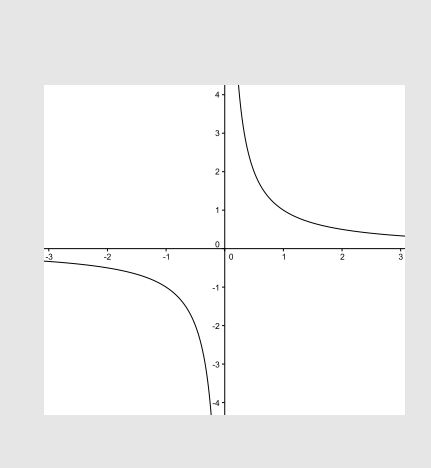

2.)  $y = \frac{1}{x+1}$ *x*+2

#### **FUNKTIONEN** 3

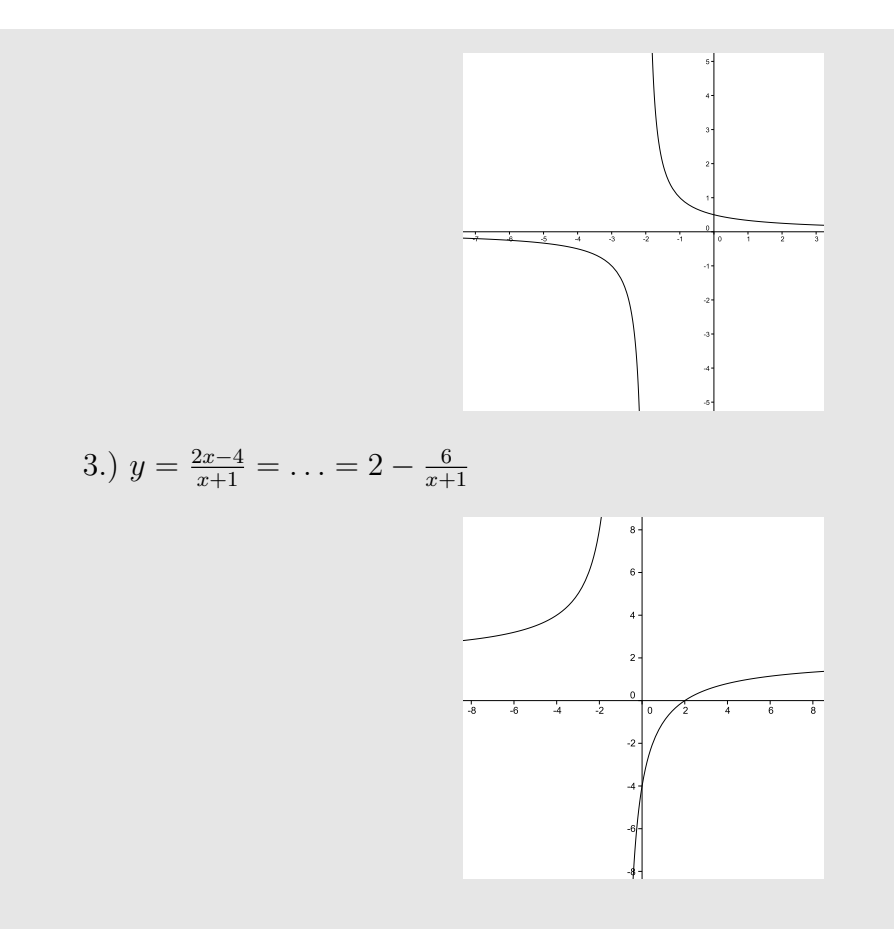

Im allgemeineren Fall tauchen im Zähler und Nenner Polynome vom Grade  $m$  bzw  $n$  auf, z.B.  $p_m$  und  $q_n \neq 0$ . Jede Funktion vom Typ

$$
f(x) = \frac{p_m(x)}{q_n(x)}
$$

heißt rationale Funktion.

Während  $p_m$  und  $q_n$  auf ganz  $\mathbb R$  definiert sind, muss das für die rationale Funktion nicht gelten. Man muss natürlich die Nullstellen des Nenners berücksichtigen und aus dem Definitionsbereich herausnehmen. In der Nähe einer solchen Stelle wird der Wert der rationalen Funktion betragsmäßig sehr groß, man spricht dort von einer Polstelle.

Beispiel:

$$
f(x) = \frac{x}{x^2 - 4}
$$

# 3 FUNKTIONEN 45

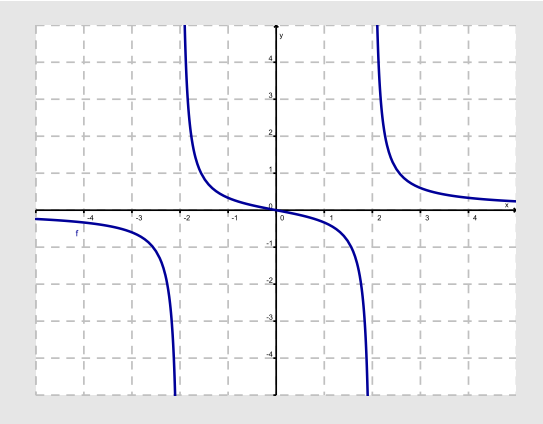

*f* besitzt bei  $x = 0$  eine Nullstelle und bei  $x = \pm 2$  Polstellen.

Hinsichtlich des Grades von Zähler- und Nennerpolynom können zwei Fälle auftreten:

- 1. Ist der Nennergrad größer als der Zählergrad einer rationalen Funktion, so spricht man auch von einer echt rationalen Funktion. Echt rationale Funktionen gehen für  $x \rightarrow \pm \infty$  gegen 0.
- 2. Ist der Nennergrad kleiner oder gleich dem Zählergrad, so kann man analog zur Division zweier ganzer Zahlen mit Rest den polynomialen Anteil aus der rationalen Funktion herausdividieren. Man zerlegt dann die rationale Funktion *f* in ein Polynom  $p_{m-n}$  und einem echt rationalen Anteil  $\frac{r_l(x)}{q_n(x)}$ .

$$
f(x) = \frac{p_m(x)}{q_n(x)} = p_{m-n}(x) + \frac{r_l(x)}{q_n(x)}
$$

*r*<sub>*l*</sub>(*x*) ist dann das Restpolynom vom Grad  $l < n$ ,  $p_{m-n}(x)$  ist eine polynomiale Asymptote vom Grad *m−n* und gibt das Verhalten im Unendlichen an. Aquivalent ¨ dazu kann man auch schreiben

$$
p_m(x) : q_n(x) = p_{m-n}(x)
$$
mit Restpolynom  $r_l(x)$ 

Das Verfahren dazu heißt **Polynomdivision**. Es funktioniert im Grunde genauso wie die Division ganzer Zahlen. Man operiert nur mit Polynomen und muss das Augenmerk auf die höchsten Exponenten richten. Es soll an einigen Beispielen vorgeführt werden.

(a) 
$$
\left(\begin{array}{c} x^3 + 5x^2 + 9x + 5 \end{array}\right) : (x + 1) = x^2 + 4x + 5
$$
  
\t $\begin{array}{c} -x^3 - x^2 \\ \underline{4x^2 + 9x} \\ -4x^2 - 4x \\ \underline{5x + 5} \\ -5x - 5 \\ 0 \end{array}$ 

(b) 
$$
\left(\begin{array}{c} 4x^5 - x^4 + 2x^3 + x^2 - 1 \end{array}\right) : (x^2 + 1) = 4x^3 - x^2 - 2x + 2 + \frac{2x - 3}{x^2 + 1}
$$

$$
\begin{array}{c} -4x^5 - 4x^3 \\ -x^4 - 2x^3 + x^2 \\ \underline{x^4 + x^2} \\ -2x^3 + 2x^2 \\ \underline{2x^3 + 2x} \\ -2x^2 + 2x - 1 \\ \underline{-2x^2 - 2} \\ 2x - 3 \end{array}
$$

# **3.6 Verknupfungen von Funktionen ¨**

Aus elementaren Funktionen, wie oben beschrieben, können durch übliche Operationen (Addition, Subtraktion, Multiplikation,. . . ) komplexere Funktionen erzeugt werden. Eine darüber hinaus gehende, besonders wichtige Operationen zwischen Funktionen ist die Verknüpfung zweier Funktionen zu einer neuen.

Seien  $f: D \to N$  und  $g: N \to M$  zwei Funktionen. Dann heißt

 $g \circ f : D \to M$ 

die Verknüpfung (Verkettung) der Funktionen  $f$  und  $g$ .

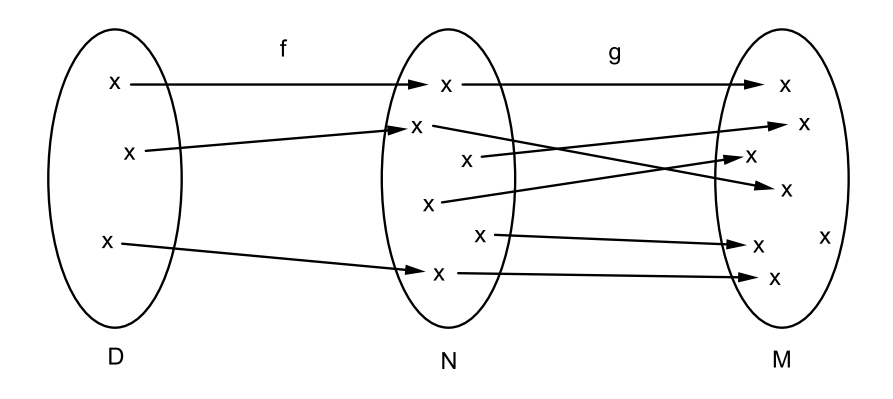

# **Beispiele:**

1.) 
$$
f : \mathbb{R} \to \mathbb{R}
$$
,  $f(x) = x + 1$   
\n $g : \mathbb{R} \to \mathbb{R}$ ,  $g(x) = x^2$   
\n $(g \circ f)(x) = (x + 1)^2$ 

 $(f \circ g)(x) = x^2 + 1$ 

2.) Man zerlege in einfachere Funktionen

$$
f(x) = \frac{1}{1 + x^2}, \quad g(x) = e^{-x^2}
$$

3.) Sei  $f(x) = \frac{1+x}{4x}$ <br>Man berechne  $f(3t)$  und  $f(\frac{x}{x-1})$ *x−*1 )

# **3.7 Umkehrfunktion**

Funktionen  $f: D \to Z$  ordnen jedem  $x \in D$  genau ein  $y \in Z$  zu. Vielfach ist man daran interessiert, die einem gegebenem *y*-Wert zugeordneten *x*-Werte zu bestimmen. Dies können theoretisch mehrere sein. Man ist also an der Umkehrung der Funktion interessiert. Damit die Umkehrung auch wieder eine Funktion im mathematischen Sinne ist, muss der dem *y*-Wert zugehörige *x*-Wert eindeutig sein. Eine umkehrbare Funktion muss also folgende Umkehrbarkeitsbedingung erfüllen:

$$
x_1 \neq x_2 \Rightarrow y_1 = f(x_1) \neq y_2 = f(x_2)
$$
 für alle  $x_1, x_2 \in D$ 

oder was dem gleichbeudeutend ist

$$
f(x_1) = f(x_2) \Rightarrow x_1 = x_2
$$
 für alle  $x_1, x_2 \in D$ 

Die Abbildung, die jedem Bildpunkt *f*(*x*) einer umkehrbaren Funktion das eindeutige *x* zuordnet, heißt Umkehrfunktion

$$
f^{-1}: W \subset Z \to D, \ x = f^{-1}(y)
$$

Die Funktionen  $y = f(x)$  und  $x = f^{-1}(y)$  besitzen denselben Graphen, die Zuordnungsrichtung ist jedoch geändert. Statt *x* einem *y* wird bei  $f^{-1}$  ein *y* einem *x* zugeordnet. Es ist nun üblich bei den Umkehrfunktionen die Rollen der Variablen  $x$  und  $y$  zu vertauschen, so dass *x* wieder die Rolle des Arguments einnimmt. Die Umkehrfunktion heißt dann

$$
y = f^{-1}(x),
$$

was zur Folge hat, das der Funktionsgraph von *f −*1 sich durch Spiegelung des Graphen von *f* an der Winkelhalbierenden ergibt.

Im konkreten Fall ergibt sich die Umkehrfunktion einer umkehrbaren Funktion  $y = f(x)$ in zwei Schritten

1.) Auflösen von  $y = f(x)$  nach  $x \Rightarrow x = f^{-1}(y)$ 

### 3 FUNKTIONEN 48

2.) Vertauschen von *x* und  $y \Rightarrow y = f^{-1}(x)$ 

Dabei werden auch Definitionsbereich und Wertebereich vertauscht:

$$
D_{f^{-1}} = W_f, \quad W_{f^{-1}} = D_f
$$

Für Funktion und Umkehrfunktion gilt zudem immer:

$$
f^{-1}(f(x)) = x
$$
,  $f(f^{-1}(x)) = x$ 

### **Beispiel**

Man berechne und zeichne die Umkehrfunktion der linearen Funktion  $f : \mathbb{R} \to \mathbb{R}$ ,  $y =$  $f(x) = 2x + 1.$ 

Die Funktion ist umkehrbar, wie man leicht sieht.

1. Schritt: Auflösen nach *x* ergibt  $x = \frac{1}{2}$  $\frac{1}{2}y - \frac{1}{2}$ 2

2. Schritt: Vertauschen von *x* und *y* führt zu  $y = \frac{1}{2}$  $rac{1}{2}x - \frac{1}{2}$ 2

Die Zeichnung der Graphen von *f* und *f <sup>−</sup>*<sup>1</sup> verdeutlicht die Spiegelung an der Winkelhalbierenden.

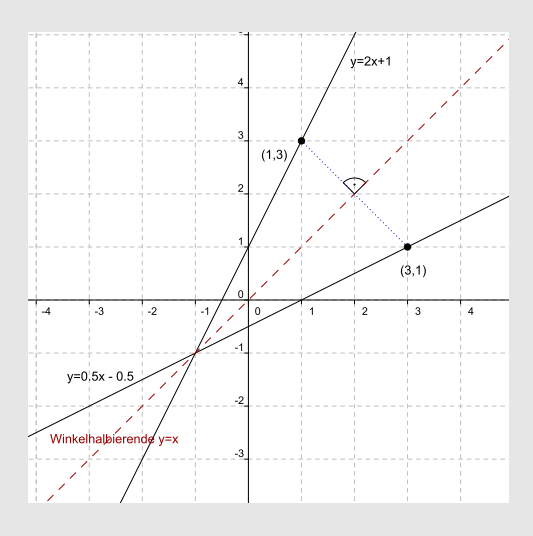

Häufig hat man es mit Funktionen zu tun, die zunächst nicht umkehrbar sind. Die Umkehrbarkeitsbedingung kann aber dadurch erfüllt werden, dass man den Definitionsbereich auf einen umkehrbaren Bereich einschränkt.

Typisches Beispiel für einen solchen Sachverhalt ist die Funktion  $f : \mathbb{R} \to \mathbb{R}, y = x^2$ . Sowohl 5 als auch -5 werden auf 25 abgebildet. Beschränkt man die Parabel auf positive Werte, so erhält man die Funktion

$$
f: \mathbb{R}^{\geq 0} \to \mathbb{R}^{\geq 0}, \quad y = f(x) = x^2
$$

Diese so eingeschränkte Funktion ist wieder umkehrbar.

1. Schritt: Auflösen nach *x* ergibt  $x = \sqrt{y}$ 

2. Schritt: Vertauschen von  $x$  und  $y$  führt zu  $y =$ *√ x*

# 3 FUNKTIONEN 49

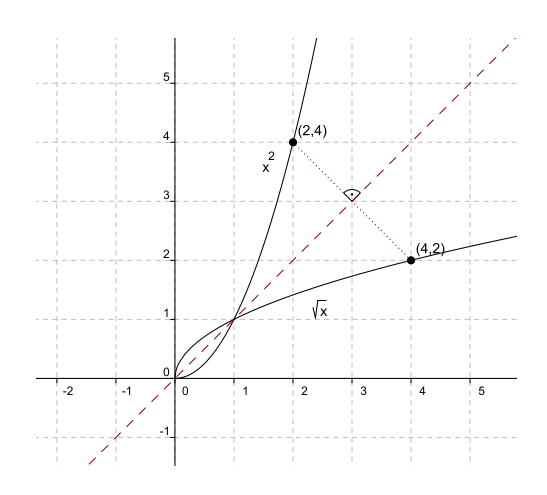

# **3.8 Wurzelfunktionen**

Wurzelfunktionen sind - wie oben schon angedeutet- "Umkehrfunktionen" der Potenzfunktion  $x^n$  mit natürlichem Exponenten  $n$ 

$$
f: D \to \mathbb{R}, y = f(x) = \sqrt[n]{x}
$$

Wurzelfunktionen kommen häufig "kombiniert" mit anderen Funktionen vor. Im Definitionsbereich muss natürlich berücksichtigt sein, dass das Radikand, also der Term unter der Wurzel, stets nicht negativ ist.

### **Beispiele:**

1. 
$$
n = 2
$$
,  $D = \mathbb{R}^{\geq 0}$ ,  $y = \sqrt{x}$   
\n $n = 3$ ,  $D = \mathbb{R}$ ,  $y = \sqrt[3]{x}$ 

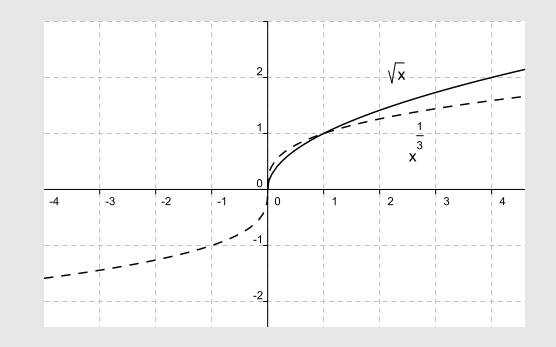

2. Wurzelfunktionen spielen bei der schon bekannten Kreisgleichung eine Rolle, wenn diese nach dem Funktionswert *y* aufgelöst wird, beispielsweise der Kreis um  $(0,0)$ mit Radius 3:  $x^2 + y^2 = 9$ . Die Auflösung nach *y* führt zu zwei Funktionen 1.  $y = f_1(x) = \sqrt{9-x^2}$ , D<sub>f1</sub> = [−3,3],  $W_{f_1} = [0,3]$ 2.  $y = f_2(x) = -$ *√*  $[9 - x^2, D_{f_2} = [-3, 3], W_{f_2} = [-3, 0]$ welche die obere und untere Kreishälfte beschreiben.

# **3.9 Trigonometrische Funktionen**

Nachdem die trigonometrischen Funktionen als Seitenverhältnisse im rechtwinkligen Dreieck schon eingeführt worden sind, sollen sie nun als Funktionen betrachtet werden. Dazu bietet sich das rechtwinklige Dreieck mit der Hypotenusenlänge 1 an. Wir beschränken uns hier auf Sinus und Cosinus.

### **3.9.1 Definition am Einheitskreis**

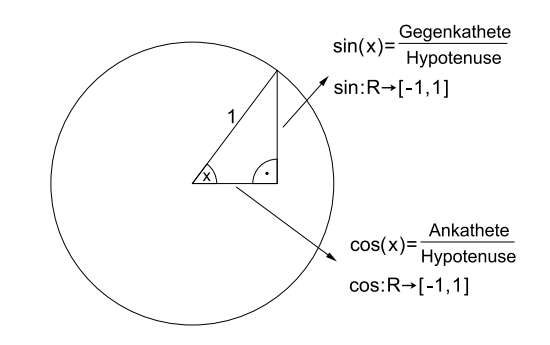

Da die Hypotenuse die Länge 1 besitzt, entspricht der Sinuswert genau der Ordinate des Punktes auf dem Einheitskreis und der Kosinuswert der Abszisse des Punktes. In Abhängigkeit vom Winkel *α* (Gradmaß) bzw. *x* (Bogenmaß) ändern sich diese Werte zwischen -1 und 1. Im Folgenden werden einige wesentliche Eigenschaften der trigonometrischen Funktionen aufgelistet, die sich zum Teil direkt am Kreis ablesen lassen.

1. Wertetabelle:

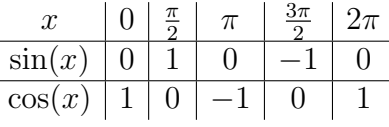

- 2. Pythagoras:  $\sin^2(x) + \cos^2(x) = 1$
- 3. Periode:  $2\pi$ , d.h.  $\sin(x + 2\pi) = \sin(x)$ ,  $\cos(x + 2\pi) = \cos(x)$
- 4. Maxima vom sin:  $x_k = \frac{\pi}{2} + 2k\pi, k \in \mathbb{Z}$ Maxima vom cos:  $x_k = \tilde{2}k\pi, k \in \mathbb{Z}$
- 5. Minima vom sin:  $x_k = \frac{3\pi}{2} + 2k\pi, k \in \mathbb{Z}$ Minima vom cos:  $x_k = \pi + 2k\pi, k \in \mathbb{Z}$
- 6. Nullstellen vom sin:  $x_k = k\pi, k \in \mathbb{Z}$ Nullstellen vom cos:  $x_k = \frac{\pi}{2} + k\pi$ ,  $k \in \mathbb{Z}$

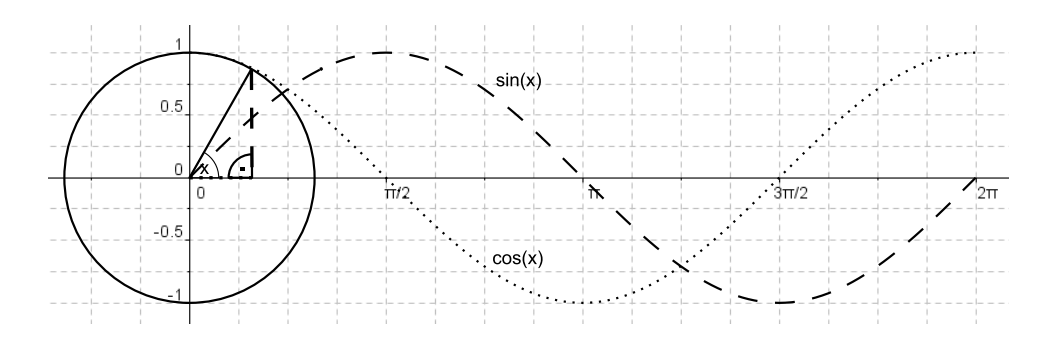

8. Wegen ihrer Periodizität lassen sich sin und cos nicht auf ganz R umkehren. Man beschränkt sie auf einen umkehrbaren Bereich, und zwar den sin auf das Intervall  $\left[-\frac{\pi}{2},\frac{\pi}{2}\right]$  und den cos auf  $[0,\pi]$ . Die Umkehrfunktionen heißen

arcsin : 
$$
[-1, 1] \to [-\frac{\pi}{2}, \frac{\pi}{2}], y = \arcsin(x)
$$
  
\narccos :  $[-1, 1] \to [0, \pi], y = \arccos(x)$ 

Sie sind von großer Bedeutung, wenn es um die Winkelermittlung bei gegebenen Sinus- oder Kosinuswerten geht. Es ist jedoch unbedingt zu beachten, dass sie zunächst nur immer eine Lösung in ihrem Zielbereich angeben. Weitere Lösungen sind unter Beachtung der Periodizität von Sinus und Kosinus zu ermitteln.

**Beispiel 1** Man löse die Gleichung:  $sin(2x + 4) = 0$ Für die Nullstellen des Sinusfunktion gilt:  $2x + 4 = n\pi$  mit  $n \in \mathbb{Z}$ . Aufgelöst nach x erhält man also die unendlich vielen Lösungen $x_n = n\frac{\pi}{2}-2$ mit $n\in \mathbb{Z}.$ Beispiel 2 Man suche reelle Lösungen der Gleichung  $sin(x) = \frac{1}{\sqrt{2}}$ <br>Dem Kurvenverlauf des Sinus auf als dem Luis and and als dem Kurvenverlauf des Sinus auf als dem Luis and als dem Luis and als dem Luis and als dem Luis Dem Kurvenverlauf des Sinus entnehmen wir, dass es zwei Lösungen im Intervall [0,  $2\pi$ ] gibt, nämlich  $x = \arcsin(\frac{1}{\sqrt{2}}) = \frac{\pi}{4}$  und  $x = \pi - \frac{\pi}{4} = \frac{3}{4}\pi$ .<br>Beide Lösungen sind periodisch fortzusetzen, sodass sich folgende Lösungen für ganz  $\mathbb R$ ergeben:  $x_{1k} = \frac{\pi}{4} + 2k\pi$  und  $x_{2k} = \frac{3}{4}\pi + 2k\pi$  für  $k \in \mathbb{Z}$ .

Hinweis: Die weiteren trigonometrische Funktionen

$$
\tan(x) = \frac{\sin(x)}{\cos(x)}
$$

$$
\cot(x) = \frac{\cos(x)}{\sin(x)}
$$

besitzen Polstellen und eine veränderte Periode!

# **3.10 Exponential- und Logarithmusfunktionen**

Als allgemeine Exponentialfunktion mit der Basis  $a \in \mathbb{R}$ ,  $a > 0$ ,  $a \neq 1$ , und Faktor  $c \in \mathbb{R}$ bezeichnet man die Funktionen  $f : \mathbb{R} \to \mathbb{R}$  vom Typ:

$$
y = c \ a^x
$$

Exponentialfunktionen sind sehr wichtige Funktionen, die immer dann ins Spiel kommen, wenn es um die Beschreibung von Wachstums- oder Zerfallsprozessen geht, in denen der Zuwachs oder die Abnahme einer Größe proportional zum aktuellen Funktionswert steht. Eine Erhöhung des x-Wertes um 1 führt beispielsweise, wenn  $c = 1$  gesetzt wird, zu einer Veränderung des Funktionswertes von:

$$
\Delta y = a^{x+1} - a^x = a^x \cdot a - a^x = a^x (a-1) = (a-1) \cdot y \sim y
$$

Ist der Proportionalitätsfaktor  $a - 1$  größer als 0, d.h.  $a > 1$ , so findet Wachstum statt, für  $a - 1 < 0$ , d.h.  $a < 1$ , Zerfall.

Es wird sich zeigen, dass die Exponentialfunktion zur Basis der Eulerschen Zahl *e* = 2*,* 71828*...* , also

$$
f(x) = e^x
$$

von besonderer Bedeutung ist. Sie heißt natürliche Exponentialfunktion. Jede andere Exponentialfunktion kann mit Hilfe von Logarithmen auf die naturlichen Exponential- ¨ funktion umgeschrieben werden

$$
a^x = e^{\ln(a^x)} = e^{x \ln a}
$$

Die folgende Abbildung zeigt die Funktionsgraphen einiger Exponentialfunktionen.

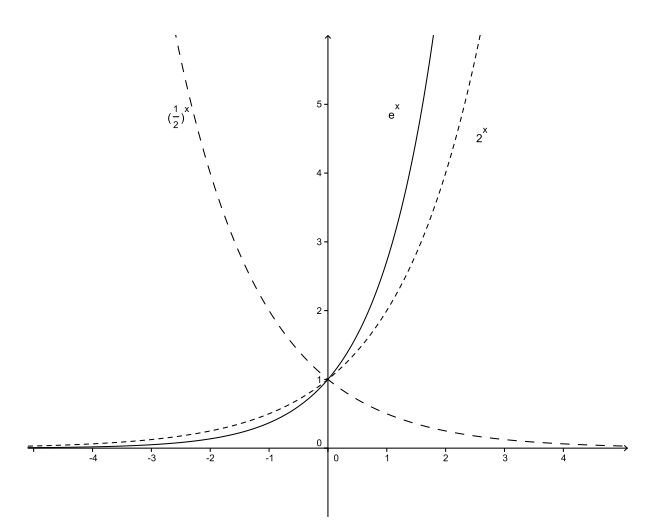

Dem Graphenverlauf können wir einige Eigenschaften der Exponentialfunktionen ablesen

1. Definitionsbereich  $D = \mathbb{R}$ , Wertebereich  $W = \mathbb{R}^{\geq 0}$ 

- 2. Für  $a > 1$  ist sie monoton steigend, für  $a < 1$  monoton fallend.
- 3. Alle Exponentialfunktionen sind Linkskurven.
- 4. Gemeinsamer Kurvenpunkt ist (0,1).
- 5. Für  $a > 1$  gilt:  $a^x \to \infty$ , falls  $x \to \infty$  und  $a^x \to 0$ , falls  $x \to -\infty$ . Für  $a < 1$  gilt:  $a^x \to 0$ , falls  $x \to \infty$  und  $a^x \to \infty$ , falls  $x \to -\infty$ .

Die breite Verwendungsmöglichkeit der Exponentialfunktionen deuten die folgenden Beispiele an.

# **Beispiele**

1. Kapitalverzinsung Ein Anfangskapital K, welches zu einem festen Zinssatz von  $p\%$  für *n* Jahre angelegt wird, vermehrt sich gemäß der Zinseszinsformel

$$
K_n = K \cdot (1+p)^n
$$

Die Exponentialfunktion spiegelt also den Zinseszinseffekt wieder. Hätte man beispielsweise im Jahre Null an Christi Geburt auf ein Sparbuch 1 Cent bei einem Zinssatz von nur  $3\%$  angelegt, so wäre dieser Cent bis heute,  $n = 2010$ , auf ein Kapital von

$$
K_{2010} = 1 \text{ Cent } (1 + \frac{3}{100})^{2010} = 1,03^{2010} \text{ Cent}
$$
  
  $\approx 6,35 \cdot 10^{23} \text{Cent } = 6,35 \cdot 10^{21} \text{ Euro } = 6,35 \cdot 10^{12} \text{Milliarden Euro}$ 

angewachsen.

2. Aufladung eines Kondensators Für die Aufladung eines Kondensators mit der Kapazität C gemäß der elektrischen Schaltung

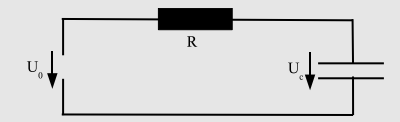

mit einem elektrischen Widerstand *R* gilt die Formel

$$
u_c(t) = u_0(1 - e^{\frac{-t}{RC}})
$$

# 3 FUNKTIONEN 54

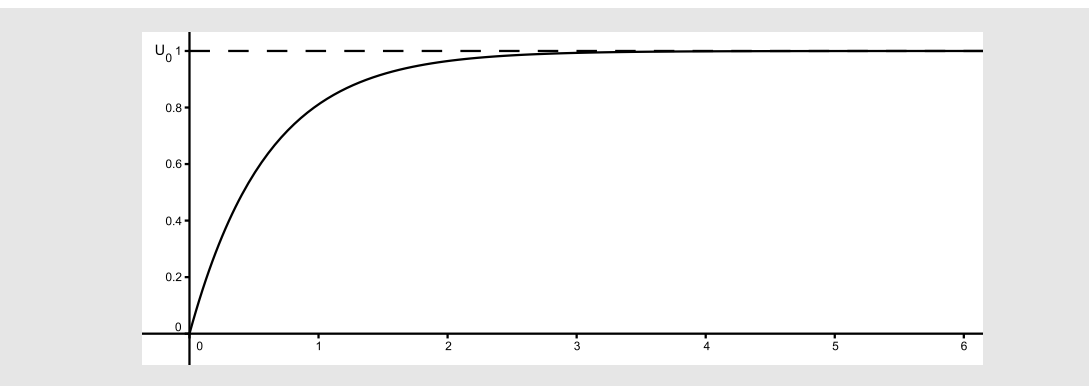

Die Kondensatorspannung nähert sich somit der Ausgangsspannung also asymptotisch.

Die Umkehrfunktion zu der Exponentialfunktion zur Basis *a* heißt Logarithmusfunktion zur Basis *a*

$$
\log_a : \mathbb{R}^{>0} \to \mathbb{R}, \ \ y = f(x) = \log_a(x), \ a > 0, \ a \neq 1
$$

Es gilt also

$$
y = \log_a(x) \Leftrightarrow x = a^y
$$

Am Gebräuchlichsten sind die Logarithmen für Basis  $a > 1$ , auf die wir uns beschränken. Die Logarithmusfunktion zur Basis *e* heißt natürliche Logarithmusfunktion.

Das Schaubild der Logarithmusfunktion entsteht aus dem der Exponentialfunktion durch Spiegelung an der Winkelhalbierenden. Die Abbildung zeigt einige Verläufe wichtiger Logarithmen.

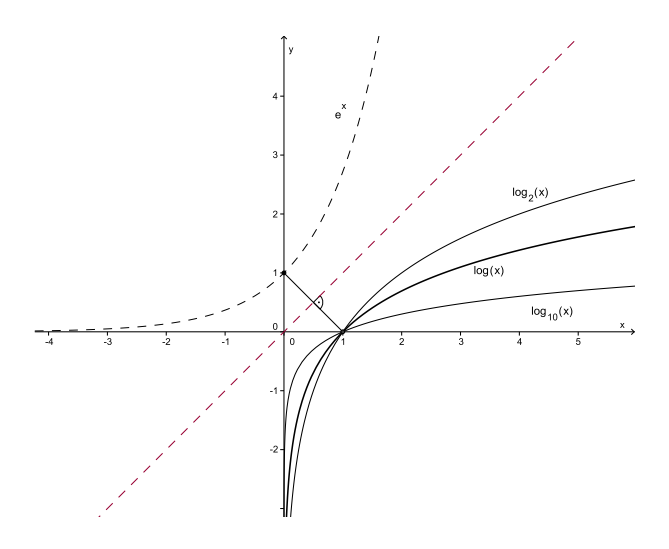

Es ergeben sich einige Eigenschaften der Logarithmusfunktionen:

1. Definitionsbereich:  $D = \mathbb{R}^{>0}$ , Wertebereich:  $W = \mathbb{R}$ 

### 3 FUNKTIONEN 55

- 2. Gemeinsamer Punkt  $(1,0)$ ,  $\log_a 1 = 0$ ,  $a^0 = 1$
- 3. Alle Logarithmenfunktionen sind monoton steigende Rechtskurven.
- 4. Es gilt:  $\log_a x \to \infty$  falls  $x \to \infty$ ,  $\log_a x \to -\infty$ , falls  $x \to 0$

### **Beispiel**

Wachstumsprozess (Populationsmodell)

Es leben zur Zeit etwa 6*,* 9 *·* 10<sup>9</sup> Menschen auf der Erde. Wir nehmen an, dass sich die Bevölkerung gemäß der exponentiellen Wachstumsformel

$$
N(t) = N_0 e^{pt}, \ N_0 = N(0)
$$

vermehrt. Dabei ist *t* die Zeit, *p* = 1*,* 7% der Wachstumskoeffizient und *N*(*t*) die Anzahl der Menschen zur Zeit *t*.

Frage: Wann wird sich diese Zahl verdoppelt haben?

. . . . . . . . . . . . . . . . . . . . . . . . . . . . . . . . . . . . . . . . . . . . . . . . . . . . . . . . . . . . . . . . . . . . . . . . . . . . . . . . . . . . . . . Die Verdopplungsforderung führt zu der Gleichung:

$$
2N_0 = N_0 e^{pt} = N_0 e^{0.017t}
$$

Daraus folgt:

$$
2 = e^{0.017t}, t = \frac{\ln(2)}{0.017} = 40,77
$$

In ca. 41 Jahren leben dann etwa doppelt soviel, also 13,8 Milliarden Menschen auf der Erde. Man beachte, dass die Ausgangszahl *N*<sup>0</sup> in die Berechnung nicht eingeht, sich die Menschen danach alle 41 Jahre verdoppeln.

. . . . . . . . . . . . . . . . . . . . . . . . . . . . . . . . . . . . . . . . . . . . . . . . . . . . . . . . . . . . . . . . . . . . . . . . . . . . . . . . . . . . . . .

# **4 Elemente der Differential- und Integralrechung**

# **4.1 Steigung einer linearen Funktion**

Wie stark nehmen die Werte einer Funktion zu, wenn man sich auf der *x*-Achse nach rechts bewegt? Die Stärke dieser Zunahme ist die Steigung der Funktion. Offenbar besitzt eine lineare Funktion  $f(x) = a_1 \cdot x + a_0$  eine konstante Steigung, denn ihr Schaubild ist eine Gerade, und diese Gerade schneidet jede waagerechte Gerade mit demselben Steigungswinkel *α*.

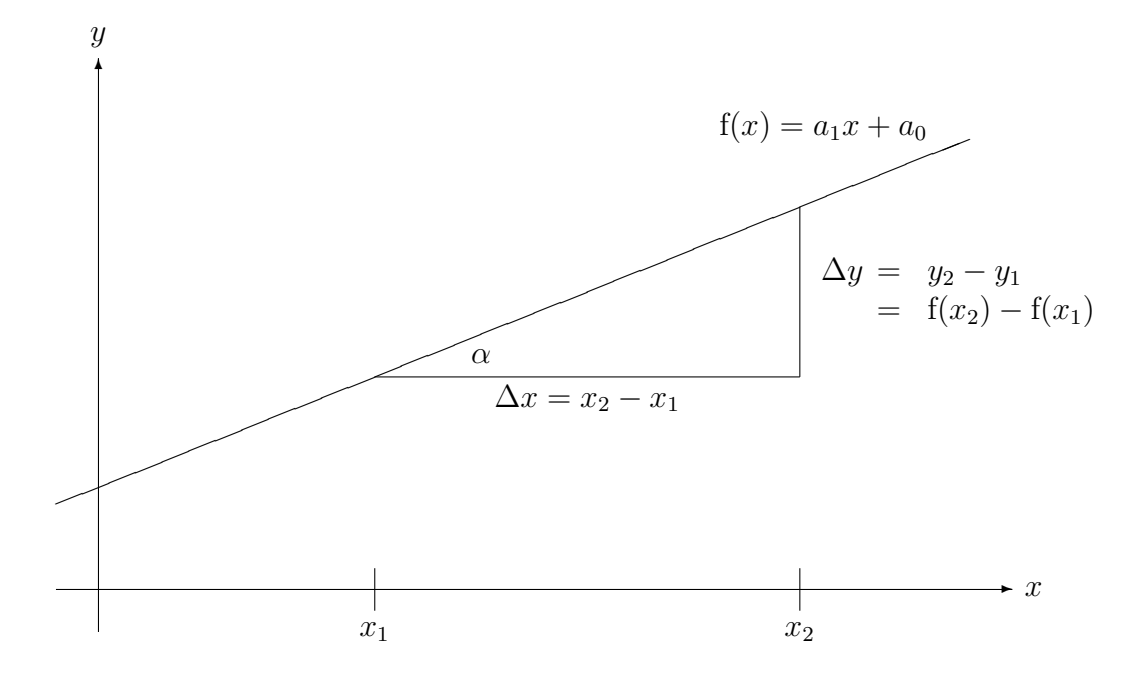

Als sinnvoller Wert für die Steigung der linearen Funktion hat sich das Verhältnis zwischen einem Zuwachs von Funktionswerten (∆*y*) und dem Zuwachs der entsprechenden *x*-Werte (∆*x*) ergeben. Berechnet man so den Steigungswert, so liefert dieses:

Steigung = 
$$
\frac{y_2 - y_1}{x_2 - x_1} = \frac{f(x_2) - f(x_1)}{x_2 - x_1}
$$

Den Ausdruck auf der rechten Seite dieser Gleichung bezeichnet man als Differenzenquotienten. Wie man anhand des sogenannten Steigungsdreiecks in der Zeichnung erkennt, handelt es sich bei dem Wert Steigung gerade um den Tangens des Steigungswinkels *α*.

Einsetzen der Gleichung der linearen Funktion in den Differenzenquotienten liefert weiter

Steigung = 
$$
\frac{(a_1x_2 + a_0) - (a_1x_1 + a_0)}{x_2 - x_1} = \frac{a_1x_2 - a_1x_1}{x_2 - x_1} = \frac{a_1(x_2 - x_1)}{x_2 - x_1} = a_1
$$

Der Koeffizient *a*<sup>1</sup> ist somit gerade der Wert der konstanten Steigung der linearen Funktion  $f(x) = a_1x + a_0$ .

# **4.2 Differenzierbarkeit, Ableitung**

Wie verhält es sich mit der Steigung bei einer nichtlinearen Funktion?

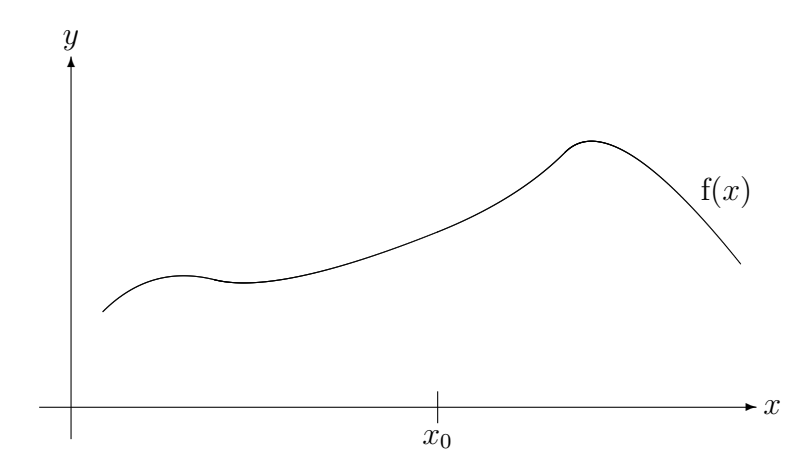

Angenommen, auch einer solchen Funktion könnte man einen sinnvollen Steigungsbegriff zuordnen, so wären die Steigungswerte sicherlich nicht konstant; bei jedem *x*-Werte hätte die Funktion in der Regel einen anderen Steigungswert.

Wie könnte man einer solchen Funktion für einen Punkt  $x_0$  einen Steigungswert zuordnen? Man setzt dazu voraus, daß man an die Funktion  $f(x)$  im Punkte  $(x_0, f(x_0))$  die Tangente anlegen kann. Hierbei handelt es sich um eine Gerade, die sich bei *x*<sup>0</sup> an die Funktion anschmiegt. Diese Gerade ist wiederum durch eine lineare Funktion gegeben, deren Steigung wie oben berechnet werden kann. Diese Tangentensteigung nimmt man nun auch als Steigungswert der Funktion an der Stelle *x*0.

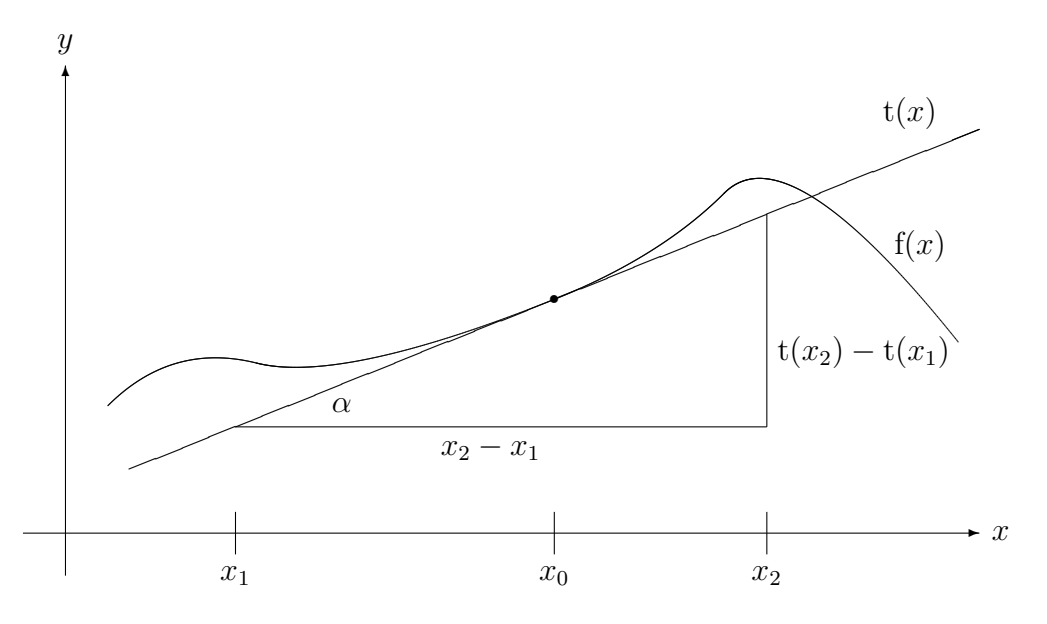

Es kann durchaus vorkommen, dass man einer Funktion bei einigen *x*-Werten keinen Steigungswert zuordnen kann. Dieses kann etwa auftreten, wenn die Funktion einen Knick oder einen Sprung besitzt:

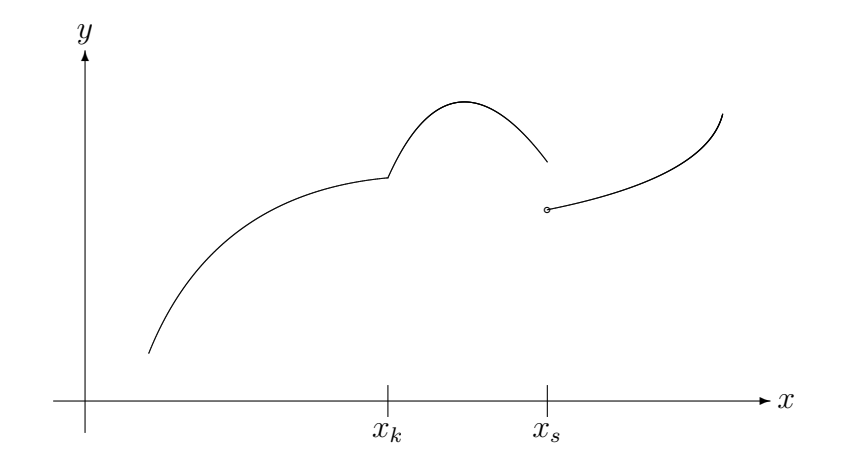

An den Stellen *x<sup>k</sup>* und *x<sup>s</sup>* lassen sich keine Tangenten anlegen.

Läßt sich bei einem *x* eine Tangente anlegen, so soll also die Steigung der Tangente die Steigung der Funktion in diesem Punkt sein. Die Funktion heißt dann "in *x* differenzierbar".

Es bleibt die Frage, wie sich die Steigung der Tangente  $t$  in  $x_0$  an  $f$  ermitteln lässt.

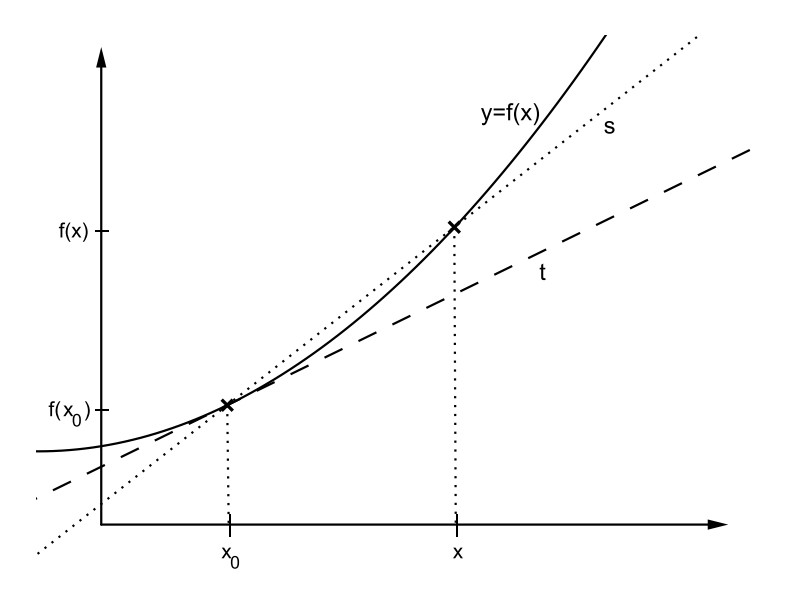

Dies entspricht der Steigung der Tangente *t* in *x*<sup>0</sup> an *f*. Eine Näherung hierzu ist die Steigung der Sekante *s* durch die Punkte  $(x_0, f(x_0))$  und einem Punkt in der Nähe  $(x, f(x))$ :

Steigung der Sekante beträgt:  $\frac{f(x) - f(x_0)}{f(x)}$ *x − x*<sup>0</sup>

Je näher *x* bei  $x_0$  liegt, desto genauer stimmt die Steigung der Sekante mit der gesuchten Steigung der Tangente überein. Dieser Näherungsprozess wird in der Mathematik mit Hilfe des Grenzwertbegriffs ( $\lim_{x\to x_0}$ ...) präzisiert.

# 4 ELEMENTE DER DIFFERENTIAL- UND INTEGRALRECHUNG 59

Im Falle der Existenz einer (nicht senkrechten) Tangente kann die Steigung als Grenzwert berechnet werden:

Steigung der Tangente: lim*<sup>x</sup>→x*<sup>0</sup>  $f(x) - f(x_0)$ *x − x*<sup>0</sup>

Man sagt: Die Funktion  $f : \mathbb{D} \to \mathbb{R}$  heißt **differenzierbar in**  $x_0 \in \mathbb{D}$ , falls der Grenzwert

$$
f'(x_0) = \lim_{x \to x_0} \frac{f(x) - f(x_0)}{x - x_0}
$$

existiert.  $f'(x_0)$  heißt **Ableitung** von  $f$  an der Stelle  $x_0$ .

In der Vorlesung "Grundlagen der Mathematik" wird der Grenzwert präziser und ausführlicher<br>has keite in "Weitzeltingerenden Paralis zu erinen Banachnung kannleitet und suläutent. beschrieben. Weiterhin werden Regeln zu seiner Berechnung hergeleitet und erläutert. Hier sollen ein paar Beispiele und die Anwendung einiger vermutlich bereits bekannter Ableitungsregeln genügen.

### **Beispiele:**

a.) Ein Radfahrer fährt eine Strecke in km gemäß der Formel  $s(t) = \frac{1}{4}t^4 + 1$ 

Ermitteln Sie die Durchschnittsgeschwindigkeit zwischen den Streckenpunkten

- 1.) s(2) und s(1)  $\rightarrow$  3.75
- 2.) s(2) und s(1,9)  $\rightarrow$  7.42
- 3.) s(2) und s(1,99)  $\rightarrow$  7.94
- 4.) und die Momentangeschwindigkeit zur Zeit  $t=2 \rightarrow s'(2)=8$
- b.)  $f(x) = 3x + 1$  (Gerade)  $x_0 = 2$ ,  $f'(2) = ?$

$$
f'(2) = \lim_{x \to 2} \frac{3x + 1 - (3 \cdot 2 - 1)}{x - 2} = \lim_{x \to 2} \frac{3(x - 2)}{x - 2} = \lim_{x \to 2} 3 = 3
$$

c.)  $f(x) = x^2$  (Parabel)  $x_0 = 5$ ,  $f'(5) = ?$ 

$$
f'(5) = \lim_{x \to 5} \frac{x^2 - 5^2}{x - 5} = \lim_{x \to 5} (x + 5) = 2 \cdot 5 = 10
$$

Ableitungswerte lassen sich auch allgemein an einer Stelle  $x_0$  ermitteln. Man erhält dann die Ableitungsfunktion.

 $f': D_{f'} \to \mathbb{R}, y = f'(x)$  heißt **Ableitungsfunktion** von f mit  $D_{f'} = \{x | x \in D_f, f'(x) \text{ existiert}\}.$ Es folgen einige konkrete Ableitungsfunktionen.

a.)  $f(x) = x^2$ 

An einer beliebigen Stelle  $x_0$  gilt:  $f'(x_0) = \lim_{x \to x_0}$  $x^2 - x_0^2$  $\frac{x - x_0}{x - x_0} = \lim_{x \to x_0} (x + x_0) = 2x_0$ , also  $f'(x) = 2x$  oder kurz  $(x^2)' = 2x$ 

b.)  $f(x) = \frac{1}{x}$ *x*

An einer beliebigen Stelle  $x_0$  gilt:  $f'(x_0) = \lim_{x \to x_0}$  $\frac{1}{x} - \frac{1}{x_0}$ *x*0  $\frac{x - x_0}{x - x_0} = \lim_{x \to x_0}$ *x*<sup>0</sup> *− x*  $(x - x_0)x_0x$ = *−* 1  $x_0^2$ also  $f'(x) = -\frac{1}{x^2}$  oder kurz  $(\frac{1}{x})' = -\frac{1}{x^2}$ *x*2

- c.) Die Ableitungsfunktionen elementarer Funktionen findet man häufig in Formelsammlungen tabelliert. Eine erste kleine Tabelle lautet:
	- $f(x)$  |  $f'(x)$  $k$  0  $x^{\alpha}$  *αx*<sup>*α*−1</sup>  $\sin x \mid \cos x$  $\cos x$   $-\sin x$  $\ln|x|$   $\frac{1}{x}$  $\begin{array}{c|c} \n\frac{1}{|x|} & x \\ \n\frac{1}{e^x} & e^x \n\end{array}$  $\tan x \left| \right.$   $\frac{1}{\cos^2 x}$  $\cot x \left| \frac{\cos^2 x}{\sin^2 x} \right|$
- d) Setzt sich die Funktion linear aus elementaren Funktionen (wie aus der Tabelle) zusammen, so ergibt sich die Ableitung summandenweise. Eventuelle Faktoren können herausgezogen werden. Das heißt, es gelten die Regeln

$$
f(x) = f_1(x) + f_2(x) \Rightarrow f'(x) = f'_1(x) + f'_2(x)
$$
 (Summenregel)  

$$
f(x) = c \cdot g(x) \Rightarrow f'(x) = c \cdot g'(x)
$$
 (Faktorregel)

- e) Man berechne die Ableitungsfunktion des Polynoms  $p(x) = 4x^3 + 5x^2 + 3x 12$ .  $p'(x) = (4x^3)' + (5x^2)' + (3x)' + (-12)' = 12x^2 + 10x + 3$ Man erkennt, dass sich der Grad des Polynoms durch die Ableitung um 1 erniedrigt.
- f) Was ist die Steigung der Funktion  $f(x) = e^x + \sin x$  im Punkt  $\frac{\pi}{2}$ ? Es ist  $f'(x) = (e^x)' + (\sin x)' = e^x + \cos x$  und damit hat die Steigung den Wert  $f'(\frac{\pi}{2})$  $(\frac{\pi}{2}) = e^{\frac{\pi}{2}} + \cos \frac{\pi}{2} = e^{\frac{\pi}{2}}$

# **4.3 Tangente**

Existiert die Tangente einer Funktion *f* im Punkt  $(x_0, f(x_0))$ , so kann sie mit Hilfe der Ableitungen wie folgt berechnet werden:

$$
y = t(x) = f'(x_0)x + b
$$

$$
f(x_0) = f'(x_0)x_0 + b \Leftrightarrow b = f(x_0) - f'(x_0)x_0
$$
  
\n
$$
\Rightarrow y = t(x) = f'(x_0)x + f(x_0) - f'(x_0)x_0 = f'(x_0)(x - x_0) + f(x_0)
$$

# **Beispiel:**

1.) 
$$
f(x) = \sin x, x_0 = 0
$$
, Tangente  $t(x) = ?$   $(t(x) = x)$ 

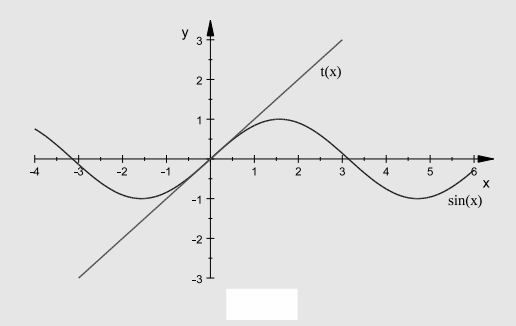

Es ist 
$$
f'(x) = \cos x
$$
,  $f'(x_0) = \cos 0 = 1$ , also  $t(x) = f'(0)x + f(0) = 1x + 0 = x$   
2.)  $f(x) = \frac{1}{4}x^3$ ,  $x_0 = 2$ ,  $f(x_0) = 2$ , Tangente  $t(x) = ?$   $(t(x) = 3x - 4)$ 

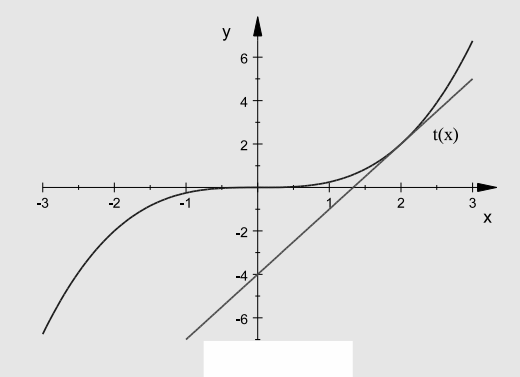

- Es ist  $f'(x) = \frac{3}{4}x^2$ ,  $f'(x_0) = f'(2) = \frac{3}{4}2^2 = 3$ , also  $t(x) = f'(2)(x-2) + f(2) = 3(x-2) + 2 = 3x - 4$
- 3.) An welcher Stelle besitzt die Funktion  $f(u) = e^u 2u$  eine waagerechte Tangente?

Gesucht sind die Stellen, an denen die Ableitung  $f'(u) = e^u - 2$  verschwindet, wo also gilt  $0 = e^u - 2$ , d.h.  $e^u = 2$ , d.h.  $u = \ln 2$ 

# **5 Vektorrechnung**

# **5.1 Vektoren**

Im dreidimensionalen Raum werden Punkte durch drei Koordinaten dargestellt. Zwei Punkte können eine gerichtete Strecke oder einen Pfeil beschreiben:

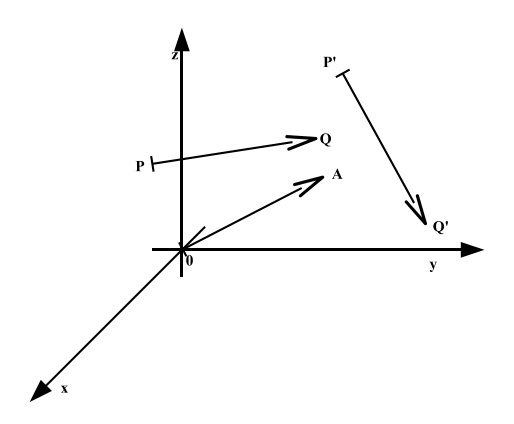

Die Klassen parallelgleicher Pfeile heißen **Vektoren** oder **Richtungsvektoren**. Schreibweise  $\vec{a}, \vec{b}, \ldots, \vec{x}, \vec{y}, \ldots, \vec{o}, \ldots$ 

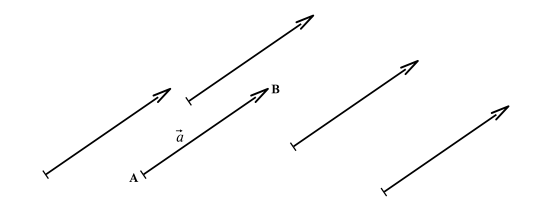

Ein Richtungsvektor kann durch einen beliebigen Repräsentanten (Pfeil) dargestellt werden (gleiche L¨ange, gleiche Richtung)

Mithilfe von Vektoren können auch Orte (Punkte im Raum) beschrieben werden. Man spricht dann von **Ortsvektoren**. Ein Ortsvektor wird durch einen Pfeil mit dem Nullpunkt als Anfangspunkt dargestellt. Ein Ortsvektor besitzt dann dieselben Koordinaten wie der zu beschreibende Punkt.

Je nach Anwendung bzw. Interpretation wird durch einen Vektor also entweder eine Richtung oder aber eine bestimmter Ort dargestellt.

Vektoren treten häufig in der Physik auf zur Beschreibung von:

- Kräften
- *•* Geschwindigkeit
- Ortsbeschreibung
- *•* elektrischen Felder etc.

#### Rechnen mit Vektoren  $5.2\,$

Mathematisch lässt sich ein Vektor als 3-Tupel reeller Zahlen

$$
\vec{a} = \begin{pmatrix} a_1 \\ a_2 \\ a_3 \end{pmatrix}
$$

beschreiben. Die Gesamtheit aller Vektoren bilden den Vektorraum $\mathbb{R}^3.$ Folgende Operationen sind möglich:

# a.) Addition

$$
\begin{pmatrix} a_1 \\ a_2 \\ a_3 \end{pmatrix} + \begin{pmatrix} b_1 \\ b_2 \\ b_3 \end{pmatrix} = \begin{pmatrix} a_1 + b_1 \\ a_2 + b_2 \\ a_3 + b_3 \end{pmatrix}
$$

**Beispiele** 

$$
\begin{pmatrix} 3 \\ -1 \\ 2 \end{pmatrix} + \begin{pmatrix} 2 \\ 4 \\ -3 \end{pmatrix} = \begin{pmatrix} 5 \\ 3 \\ -1 \end{pmatrix} \qquad \qquad \begin{pmatrix} 0 \\ 1 \\ 1 \end{pmatrix} + \begin{pmatrix} 2 \\ -2 \\ 0 \end{pmatrix} = \begin{pmatrix} 2 \\ -1 \\ 1 \end{pmatrix}
$$

# b.) Skalare Multiplikation

$$
\lambda \begin{pmatrix} a_1 \\ a_2 \\ a_3 \end{pmatrix} = \begin{pmatrix} \lambda a_1 \\ \lambda a_2 \\ \lambda a_3 \end{pmatrix}
$$

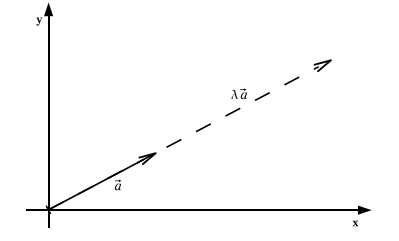

**Beispiele**

$$
3\begin{pmatrix}3\\-1\\2\end{pmatrix} = \begin{pmatrix}9\\-3\\6\end{pmatrix} \qquad 3\begin{pmatrix}0\\1\\1\end{pmatrix} - 2\begin{pmatrix}2\\-2\\0\end{pmatrix} = \begin{pmatrix}-4\\7\\3\end{pmatrix}
$$

**c.) Betrag (L¨ange des Vektors)**

$$
|\vec{a}| = \left| \begin{pmatrix} a_1 \\ a_2 \\ a_3 \end{pmatrix} \right| = \sqrt{a_1^2 + a_2^2 + a_3^2}
$$

Dass der Betrag des Vektors tatsächlich der geometrischen Länge entspricht, ergibt sich aus der zweimaligen Anwendung des Satzes von Pythagoras (s. Bemerkungen).

### **Beispiele**

$$
\left| \begin{pmatrix} 2 \\ -1 \\ 2 \end{pmatrix} \right| = \sqrt{2^2 + (-1)^2 + 2^2} = \sqrt{9} = 3, \quad \left| \begin{pmatrix} 1 \\ \sqrt{3} \\ 0 \end{pmatrix} \right| = \sqrt{1^2 + \sqrt{3}^2 + 0^2} = \sqrt{4} = 2
$$

Mit diesen Operationen sind bestimmte Rechenregeln gegeben. So gelten z.B. das Kommutativgesetz und das Assoziativgesetz hinsichtlich der Addition oder auch das Distributivgesetz mit der skalaren Multiplikation. Diese Gesetze und ihre Bedeutung sind Inhalt der Vorlesung Grundlagen der Mathematik.

Die **Standardeinheitsvektoren** entlang der Achsen besitzen die Darstellung

$$
\vec{e}_1 = \begin{pmatrix} 1 \\ 0 \\ 0 \end{pmatrix}, \ \vec{e}_2 = \begin{pmatrix} 0 \\ 1 \\ 0 \end{pmatrix}, \ \vec{e}_3 = \begin{pmatrix} 0 \\ 0 \\ 1 \end{pmatrix}
$$

 $Der$  **Nullvektor**  $\vec{0} =$  $\sqrt{ }$  $\overline{1}$ 0 0  $\overline{0}$  $\setminus$ **j** ist der einzige Vektor der Länge 0, d.h.  $|\vec{a}| = 0 \Leftrightarrow \vec{a} = \vec{0}$ . Der

Nullvektor besitzt zudem keine Richtung.

#### VEKTORRECHNUNG 5

# Übungen:

1. Gegeben sind die Vektoren 
$$
\vec{a} = \begin{pmatrix} 2 \\ 3 \\ 4 \end{pmatrix}
$$
,  $\vec{b} = \begin{pmatrix} 3 \\ 0 \\ 1 \end{pmatrix}$ ,  $\vec{c} = \begin{pmatrix} -4 \\ 1 \\ 5 \end{pmatrix}$ 

 $\begin{bmatrix} 49 \\ 4 \\ -21 \end{bmatrix}$ (a) Man berechne den Vektor  $\vec{s} = 4\vec{a} + 3\vec{b} - 8\vec{c}$ .  $=\begin{pmatrix} 4\cdot 2+3\cdot 3-8\cdot (-4) \\ 4\cdot 3+3\cdot 0-8\cdot 1 \\ 4\cdot 4+3\cdot 1-8\cdot 5 \end{pmatrix}=\begin{pmatrix} 49 \\ 4 \\ -21 \end{pmatrix}$  $-1$  $7/3$ (b) Man berechne  $\vec{x}$  aus der Gleichung  $2\vec{a} - 3\vec{x} + \vec{c} = \vec{b}$ .  $3\vec{x} = 2\vec{a} + \vec{c} - \vec{b} = \begin{pmatrix} -3 \\ 7 \\ 7 \end{pmatrix}, \text{ also } \vec{x} = \begin{pmatrix} -1 \\ 7/3 \\ 7/3 \end{pmatrix}$ 

$$
\begin{array}{c}\n \downarrow 12 \\
 \downarrow 4\n \end{array}
$$
\n
$$
\begin{array}{c}\n \downarrow 4\n \end{array}
$$
\n
$$
\begin{array}{c}\n \downarrow 12\n \end{array}
$$
\n
$$
\begin{array}{c}\n \downarrow 4\n \end{array}
$$
\n
$$
\begin{array}{c}\n \downarrow 4\n \end{array}
$$
\n
$$
\begin{array}{c}\n \downarrow 4\n \end{array}
$$
\n
$$
\begin{array}{c}\n \downarrow 4\n \end{array}
$$
\n
$$
\begin{array}{c}\n \downarrow 4\n \end{array}
$$
\n
$$
\begin{array}{c}\n \downarrow 4\n \end{array}
$$
\n
$$
\begin{array}{c}\n \downarrow 4\n \end{array}
$$
\n
$$
\begin{array}{c}\n \downarrow 4\n \end{array}
$$
\n
$$
\begin{array}{c}\n \downarrow 4\n \end{array}
$$
\n
$$
\begin{array}{c}\n \downarrow 4\n \end{array}
$$
\n
$$
\begin{array}{c}\n \downarrow 4\n \end{array}
$$
\n
$$
\begin{array}{c}\n \downarrow 4\n \end{array}
$$
\n
$$
\begin{array}{c}\n \downarrow 4\n \end{array}
$$
\n
$$
\begin{array}{c}\n \downarrow 4\n \end{array}
$$
\n
$$
\begin{array}{c}\n \downarrow 4\n \end{array}
$$
\n
$$
\begin{array}{c}\n \downarrow 4\n \end{array}
$$
\n
$$
\begin{array}{c}\n \downarrow 4\n \end{array}
$$
\n
$$
\begin{array}{c}\n \downarrow 4\n \end{array}
$$
\n
$$
\begin{array}{c}\n \downarrow 4\n \end{array}
$$
\n
$$
\begin{array}{c}\n \downarrow 4\n \end{array}
$$

 $\left(-\frac{3}{2},\frac{3}{2},3\right)$  $P_2 = (1, 0, 4)$  halbiert?

Ortsvektor zur Punkt  $Q$ :

$$
\vec{Q} = \vec{P}_1 + \frac{1}{2} \vec{P}_1 \vec{P}_2
$$
\n
$$
= \begin{pmatrix} -4 \\ 3 \\ 2 \end{pmatrix} + \frac{1}{2} \begin{pmatrix} 1 \\ 0 \\ 4 \end{pmatrix} - \begin{pmatrix} -4 \\ 3 \\ 2 \end{pmatrix}
$$
\n
$$
= \begin{pmatrix} -4 \\ 3 \\ 2 \end{pmatrix} + \frac{1}{2} \begin{pmatrix} 5 \\ -3 \\ 2 \end{pmatrix} = \begin{pmatrix} -3/2 \\ 3/2 \\ 3 \end{pmatrix} = \frac{1}{2} \begin{pmatrix} -3 \\ 3 \\ 6 \end{pmatrix} = \frac{3}{2} \begin{pmatrix} -1 \\ 1 \\ 2 \end{pmatrix}
$$

Der Punkt $Q$  besitzt also die Koordinaten:  $Q=\left(-\frac{3}{2},\frac{3}{2},3\right)$ 

3. Wie weit ist Punkt  $P = (3,0,5)$  vom Punkt  $Q = (4,1,-2)$  entfernt?  $\sqrt{51}$ 

$$
\left|\vec{Q} - \vec{P}\right| = \left|\begin{pmatrix} 1\\1\\-7 \end{pmatrix}\right| = \sqrt{1+1+49} = \sqrt{51}
$$

# **5.3 Skalarprodukt**

Für zwei Vektoren  $\vec{a}$  und  $\vec{b}$  wird das sogenannte Skalarprodukt definiert:

$$
\vec{a} \cdot \vec{b} = \begin{pmatrix} a_1 \\ a_2 \\ a_3 \end{pmatrix} \cdot \begin{pmatrix} b_1 \\ b_2 \\ b_3 \end{pmatrix} = a_1b_1 + a_2b_2 + a_3b_3
$$

Man beachte: Das Skalarprodukt zweier Vektoren ist eine Zahl (Skalar).

**Beispiel**

$$
\begin{pmatrix} -2 \\ 3 \\ 1 \end{pmatrix} \cdot \begin{pmatrix} 1 \\ 0 \\ 4 \end{pmatrix} = -2 + 0 + 4 = 2 \qquad \begin{pmatrix} 4 \\ 1 \\ -3 \end{pmatrix} \cdot \begin{pmatrix} 1 \\ -4 \\ 0 \end{pmatrix} = 4 - 4 + 0 = 0
$$
  

$$
\begin{pmatrix} 5 \\ 2 \\ 7 \end{pmatrix} \cdot \begin{pmatrix} 0 \\ 0 \\ 0 \end{pmatrix} = 0 + 0 + 0 = 0 \qquad \qquad \begin{pmatrix} 5 \\ 2 \\ 7 \end{pmatrix} \cdot \begin{pmatrix} 5 \\ 2 \\ 7 \end{pmatrix} = 5^2 + 2^2 + 7^2 = 25 + 4 + 49 = 78
$$

Es gilt folgender Bezug zur Betragsbildung von Vektoren:

$$
\vec{a} \cdot \vec{a} = (\vec{a})^2 = |\vec{a}|^2
$$

Ebenso gelten wie bei reellen Zahlen die binomischen Formeln, z.B.

$$
\left(\vec{a} - \vec{b}\right)^2 = \vec{a}^2 + \vec{b}^2 - 2\vec{a} \cdot \vec{b}
$$

Auf ein Dreieck mit  $\vec{c} = \vec{b}-\vec{a}$ angewandt erhält man mit dem Kosinussatz

$$
(\vec{b} - \vec{a})^2 = \vec{c}^2 = |\vec{c}|^2 = |\vec{a}|^2 + |\vec{b}|^2 - 2|\vec{a}| |\vec{b}| \cos \varphi = \vec{a}^2 + \vec{b}^2 - 2|\vec{a}| |\vec{b}| \cos \varphi
$$

Im Vergleich mit obiger Quadratformel erhält man dann für das Skalarprodukt:

$$
\vec{a}\cdot\vec{b}=|\vec{a}|\cdot|\vec{b}|\cdot\cos\varphi
$$

Hierbei entspricht $\varphi$ dem von $\vec{a}$  und  $\vec{b}$  eingeschlossenen Winkel mit  $0 \leq \varphi \leq \pi$ 

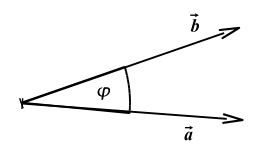

# 5 VEKTORRECHNUNG 67

Im Skalarprodukt steckt also insbesondere der Winkel, den zwei Vektoren miteinander bilden. Aus dem Skalarprodukt kann somit der Winkel zwischen zwei gegebenen Vektoren berechnet werden:

$$
\cos \varphi = \frac{\vec{a} \cdot \vec{b}}{|\vec{a}||\vec{b}|} , \qquad 0 \le \varphi \le \pi
$$

$$
\varphi = \arccos \left(\frac{\vec{a} \cdot \vec{b}}{|\vec{a}||\vec{b}|}\right)
$$

In diesem Sinne heißen zwei Vektoren  $\vec{a}$ ,  $\vec{b}$  **orthogonal**, falls  $\vec{a} \cdot \vec{b} = 0$ . Zwei Vektoren sind also genau dann orthogonal, falls  $\cos \varphi = 0$ , d.h. falls  $\varphi = \pi/2$ , da  $0 \le \varphi \le \pi$ , d. h.  $\vec{a}$  und  $\vec{b}$  stehen senkrecht aufeinander.

Die Einheitsvektoren  $\vec{e}_1$ ,  $\vec{e}_2$ ,  $\vec{e}_3$  sind paarweise orthogonal, d.h.

$$
\vec{e}_1 \cdot \vec{e}_2 = \vec{e}_1 \cdot \vec{e}_3 = \vec{e}_2 \cdot \vec{e}_3 = 0
$$

# **Ubungen: ¨**

1.) Berechnen Sie den Winkel zwischen den Vektoren  $\vec{a} =$  $\sqrt{ }$  $\overline{1}$ 3 *−*1 2  $\setminus$  $\int$  und  $\vec{b} =$  $\sqrt{ }$  $\overline{1}$ 1 2 4  $\setminus$  $\cdot$ .. . . . . . . . . . . . . . . . . . . . . . . . . . . . . . . . . . . . . . . . . . . . . . . . . . . . . . . . . . . . . . . . . . . . . . . . . . . . . . . . . Es ist  $\cos \varphi = \frac{\vec{a} \cdot \vec{b}}{1 + \vec{b}}$  $\frac{\vec{a} \cdot \vec{b}}{|\vec{a}||\vec{b}|} = \frac{3-2+8}{\sqrt{9+1+4} \cdot \sqrt{1-4}}$  $9 + 1 + 4 \cdot$ *√*  $1 + 4 + 16$  $=\frac{9}{\sqrt{14}\sqrt{21}}$ = 0*,* 5249 Also:  $\varphi = \arccos 0, 5249 = 58, 3^{\circ}$ .. . . . . . . . . . . . . . . . . . . . . . . . . . . . . . . . . . . . . . . . . . . . . . . . . . . . . . . . . . . . . . . . . . . . . . . . . . . . . . . . . 2.) In der Physik gilt: Arbeit=Kraft  $\cdot$  Weg. Vektoriell lautet dies:  $W = \vec{F} \cdot \vec{s}$ . Die konstante Kraft  $\vec{F}$  =  $\sqrt{ }$  $\overline{1}$ *−*10*N* 2*N* 5*N*  $\setminus$  $\big|$  verschiebt einen Massenpunkt vom Punkt  $P_1 =$  $(1m, -5m, 3m)$  in den Punkt  $P_2 = (0m, 1m, 4m)$ . Welche Arbeit wird verrichtet? .. . . . . . . . . . . . . . . . . . . . . . . . . . . . . . . . . . . . . . . . . . . . . . . . . . . . . . . . . . . . . . . . . . . . . . . . . . . . . . . . . Es ist:  $W = \vec{F} \cdot \vec{s} =$  $\sqrt{ }$  $\mathcal{L}$ *−*10*N* 2*N* 5*N*  $\setminus$  *·*  $\sqrt{ }$  $\mathcal{L}$ *−*1*m* 6*m* 1*m*  $\setminus$  $\Big| = 27Nm$ .. . . . . . . . . . . . . . . . . . . . . . . . . . . . . . . . . . . . . . . . . . . . . . . . . . . . . . . . . . . . . . . . . . . . . . . . . . . . . . . . .